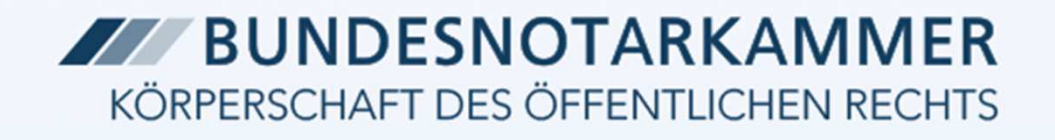

6. Dresdner Forum für Notarrecht | 27. Januar 2017

# Zukunftsprojekte der Bundesnotarkammer

**Dr. Johannes Hushahn, LL.M.**- Notarassessor -

Geschäftsführer der Bundesnotarkammer

#### **Dr. Vladimir Primaczenko**

 - Notarassessor -Leiter der Zertifizierungsstelle der Bundesnotarkammer &Geschäftsführer der NotarNet GmbH

# Überblick

- 1. Projektportfolio
- 2. XNotar 4.0
- 3. Zuständigkeitsservice (ZUS)
- 4. Das besondere elektronische Notarpostfach (beN)
- 5. beN Sichere Beteiligtenkommunikation
- 6. Elektronische Notaranderkonten (ENA)
- 7. ElRV mit Banken
- 8. Vorkaufsrecht (VKR)
- 9. Elektronische Veräußerungsanzeige (EVA)
- 10. ZVR 4
- 11. Notarvertreterbestellung

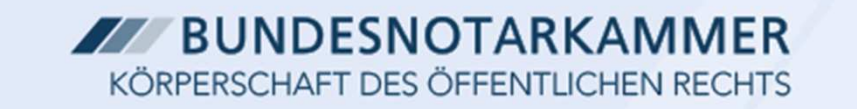

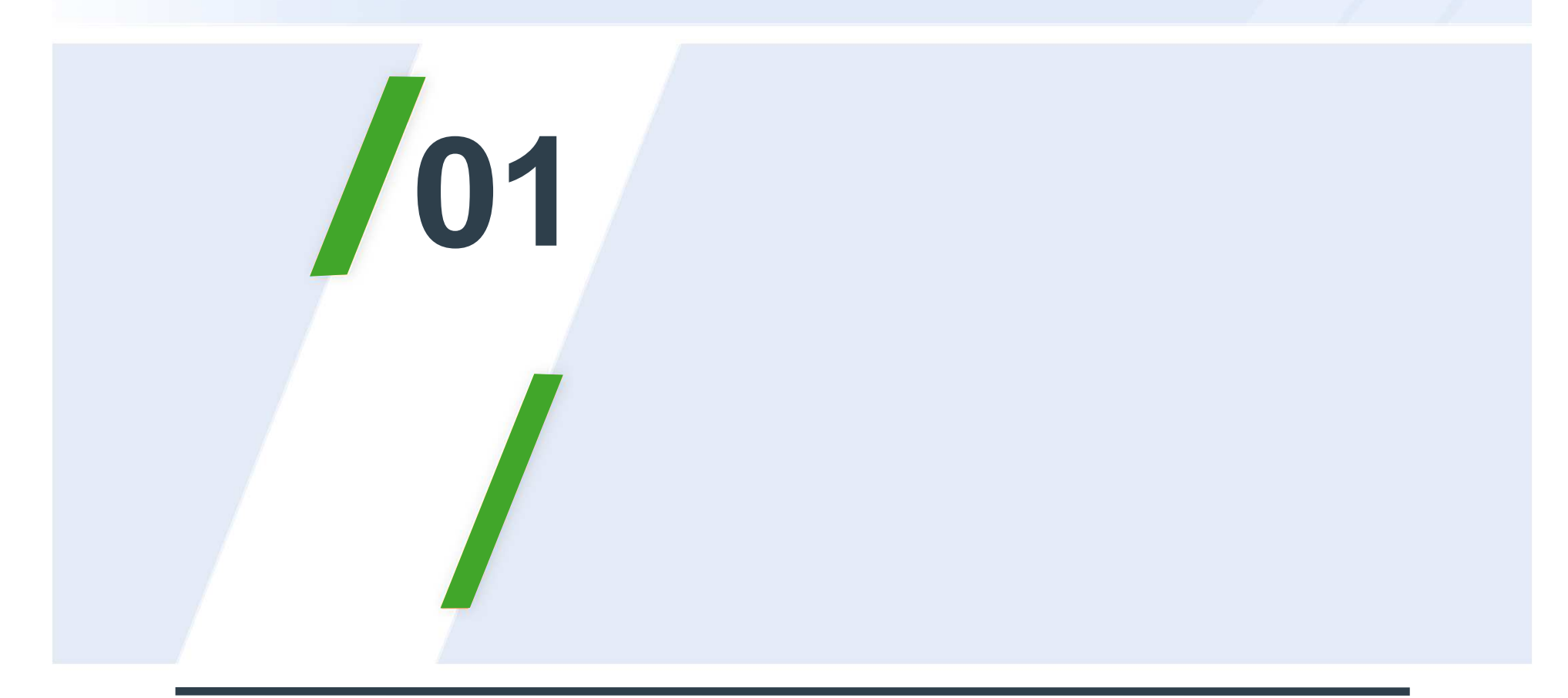

## Projektportfolio

### **Übersicht Projektportfolio 2017**

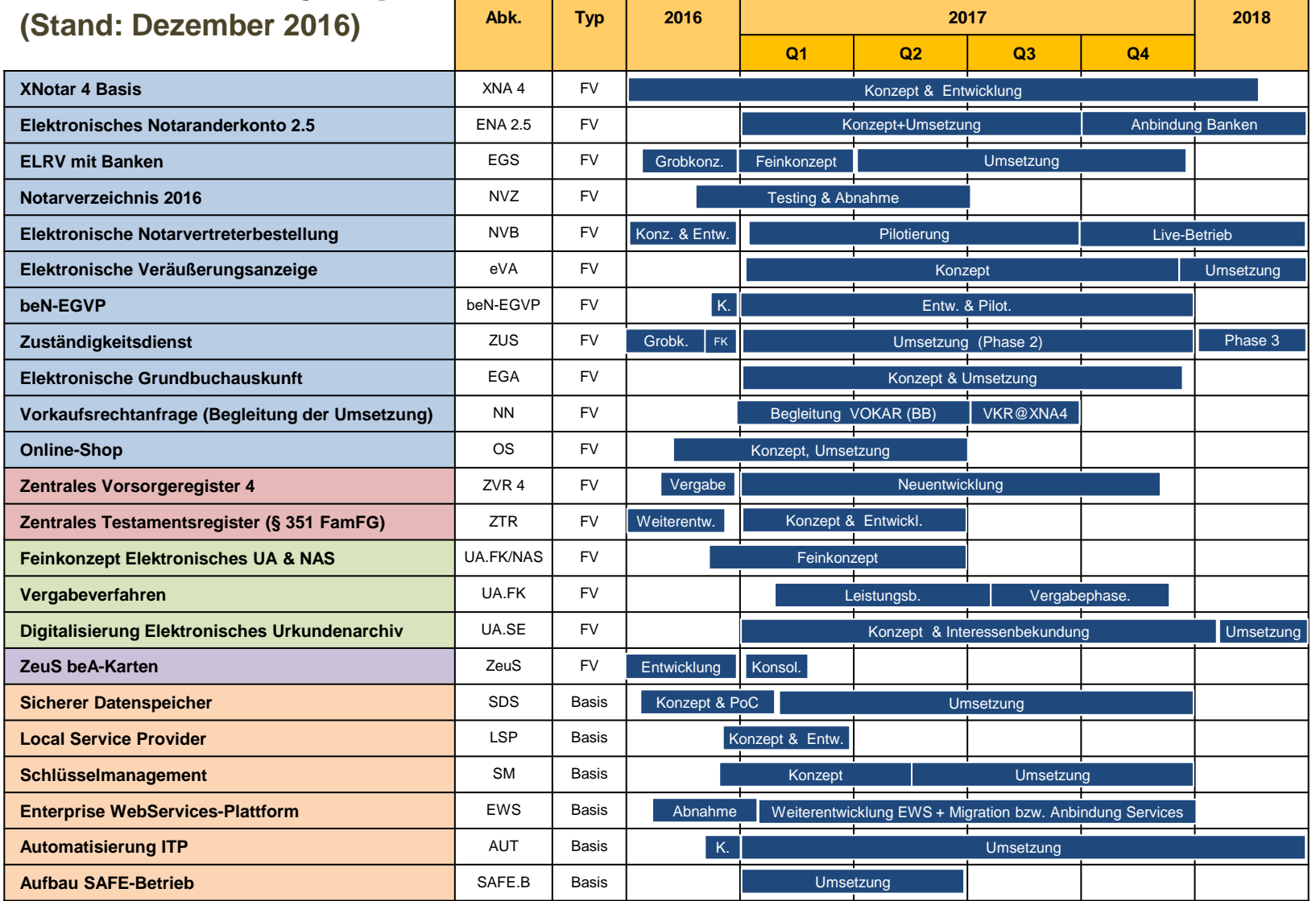

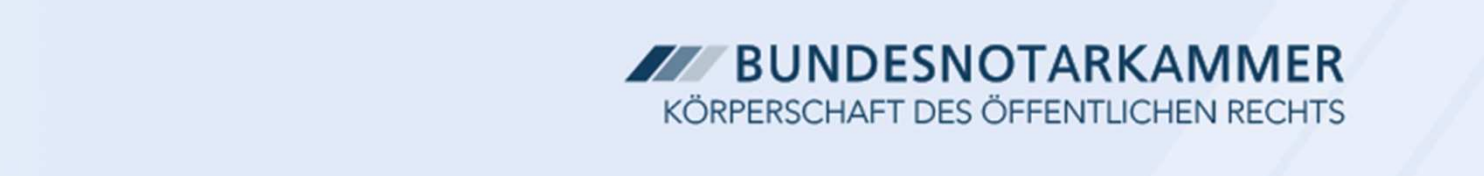

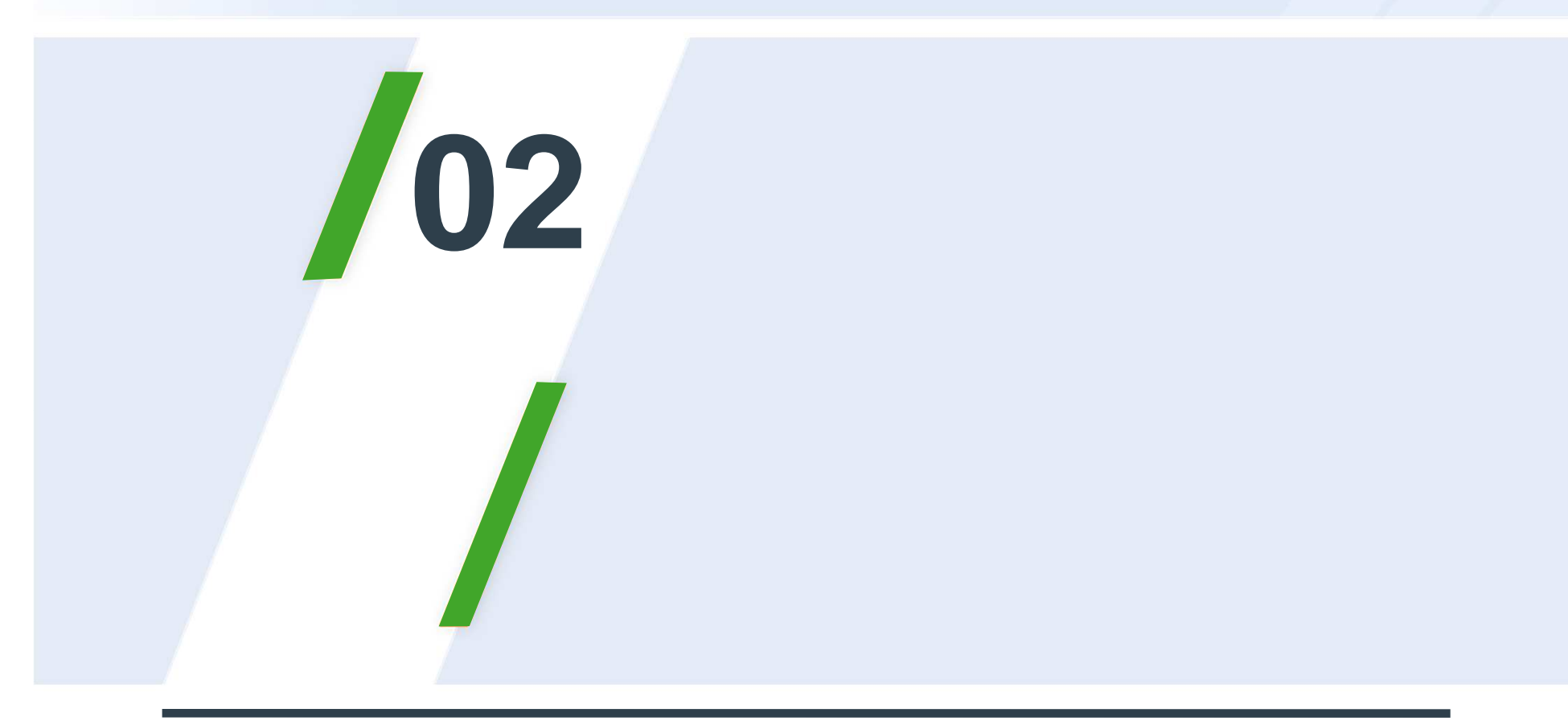

### XNotar 4.0

#### XNotar 3.6: bisherige Situation

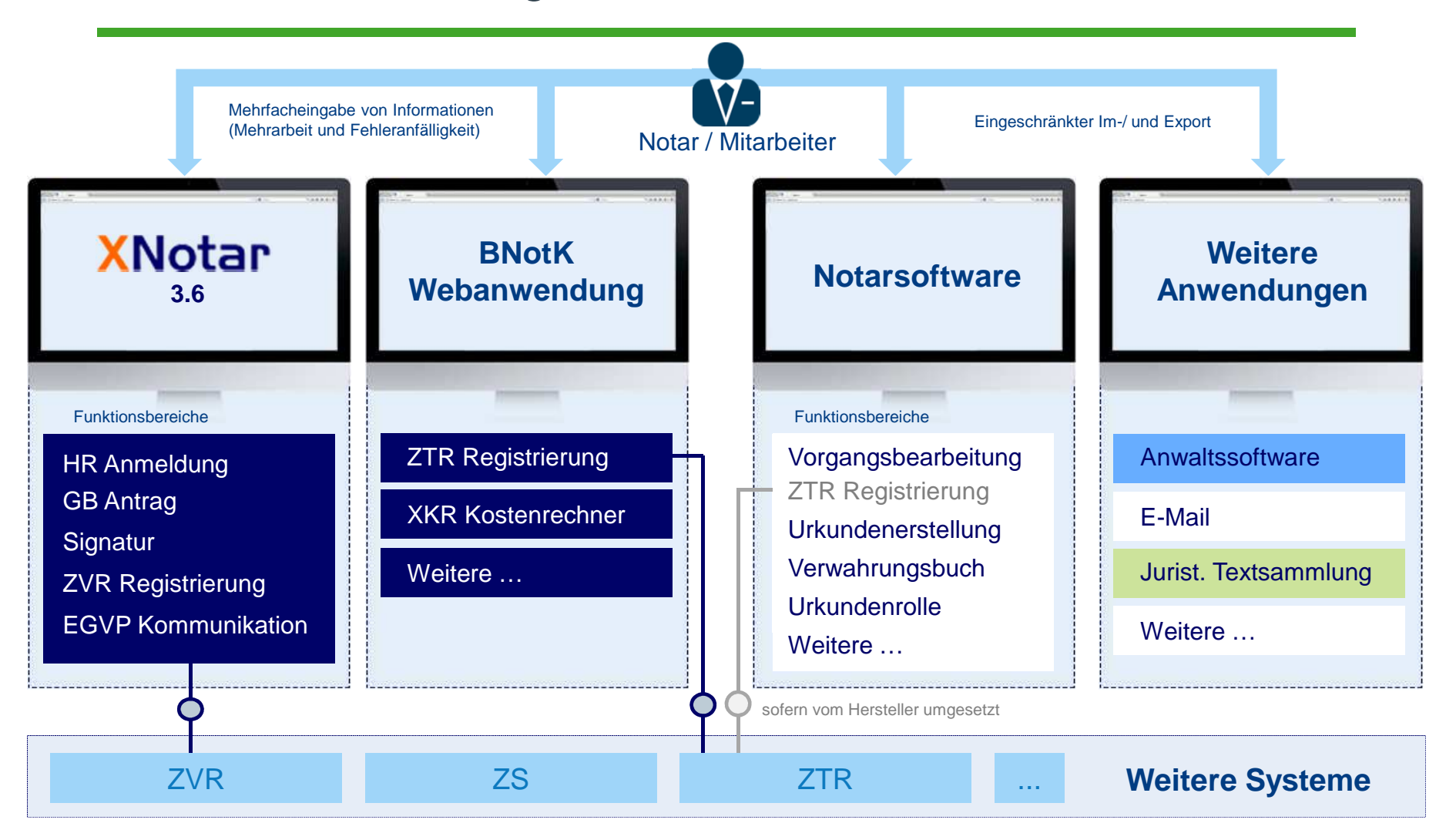

#### XNotar 4: in Zeiten des Elektronischen UA

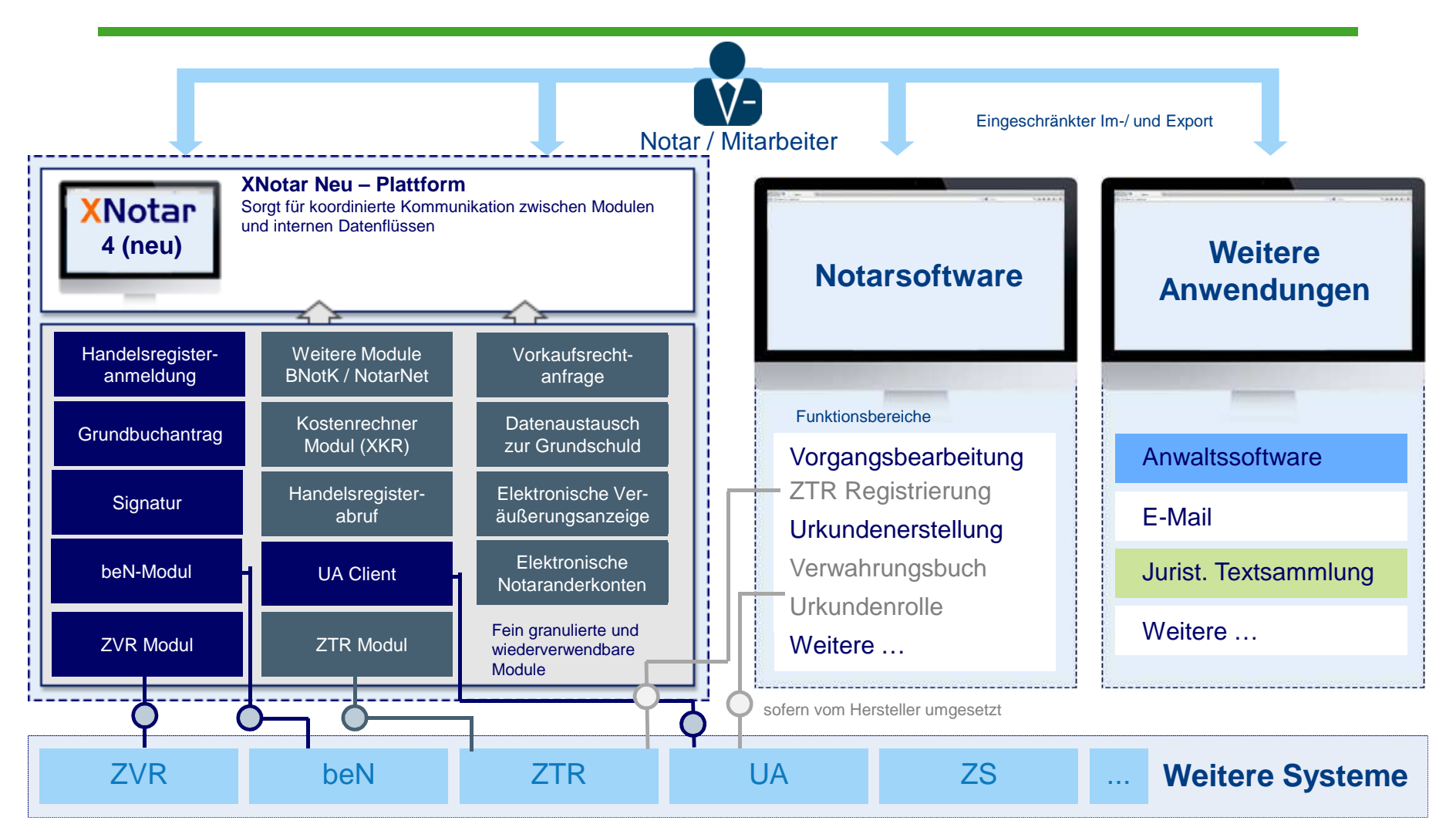

### Anwendungsfälle Vollzugsaktivitäten

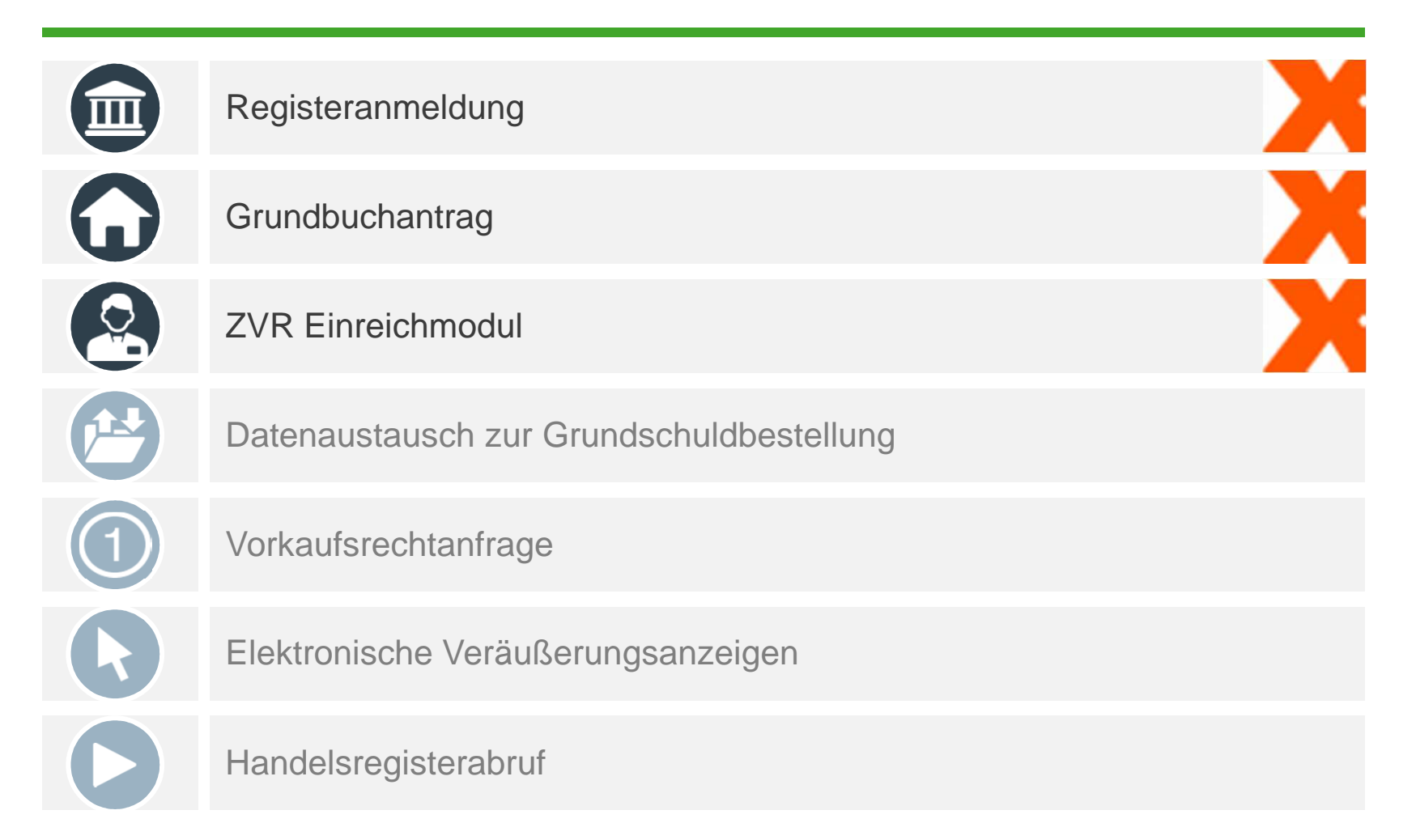

### Weitere Anwendungsfälle

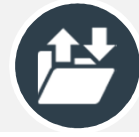

Nachrichtenaustausch

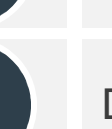

Dokumentenbearbeitung, Signatur und Beglaubigungsvermerk

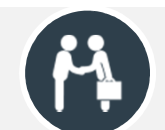

 $\sqrt{1}$ 

Transformation, Konfiguration, Rechtevergabe und Personalisierung

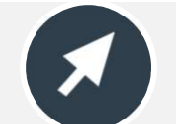

Suche

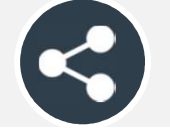

Support, Redaktion und Feature-Request

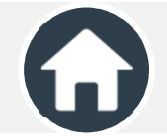

An- und Abmeldung

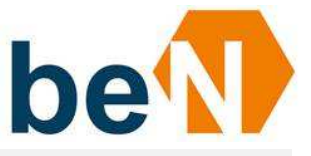

### Grober Projektplan für XNotar 4

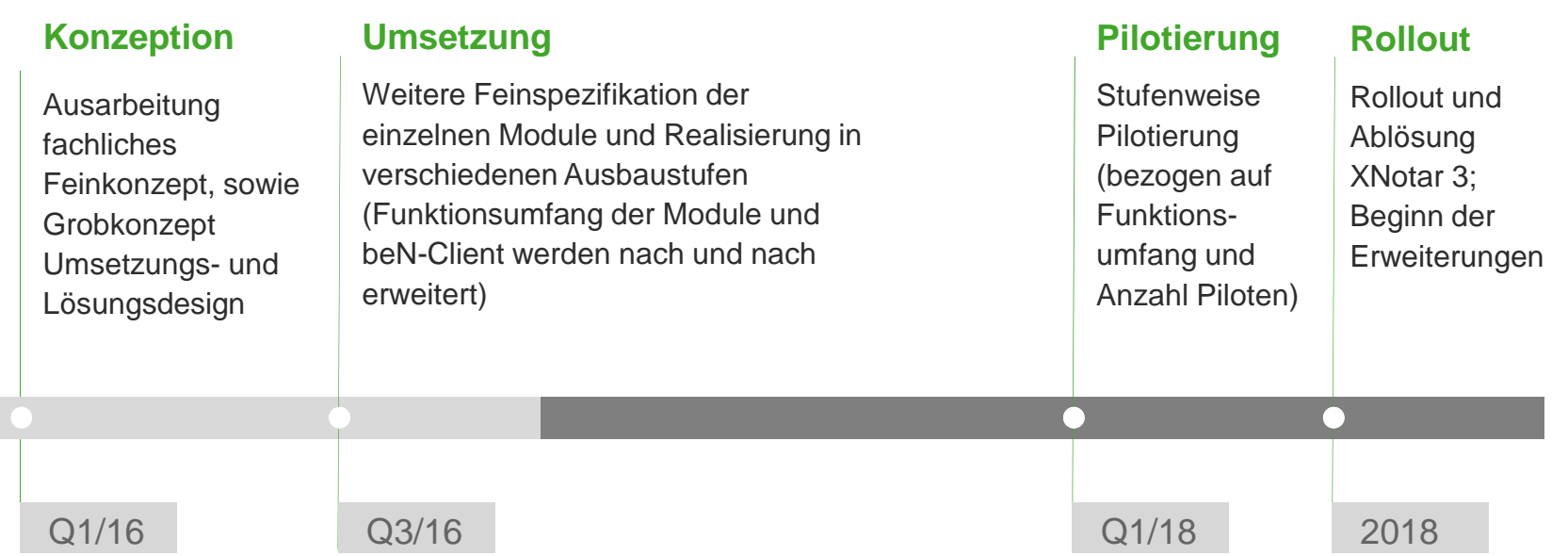

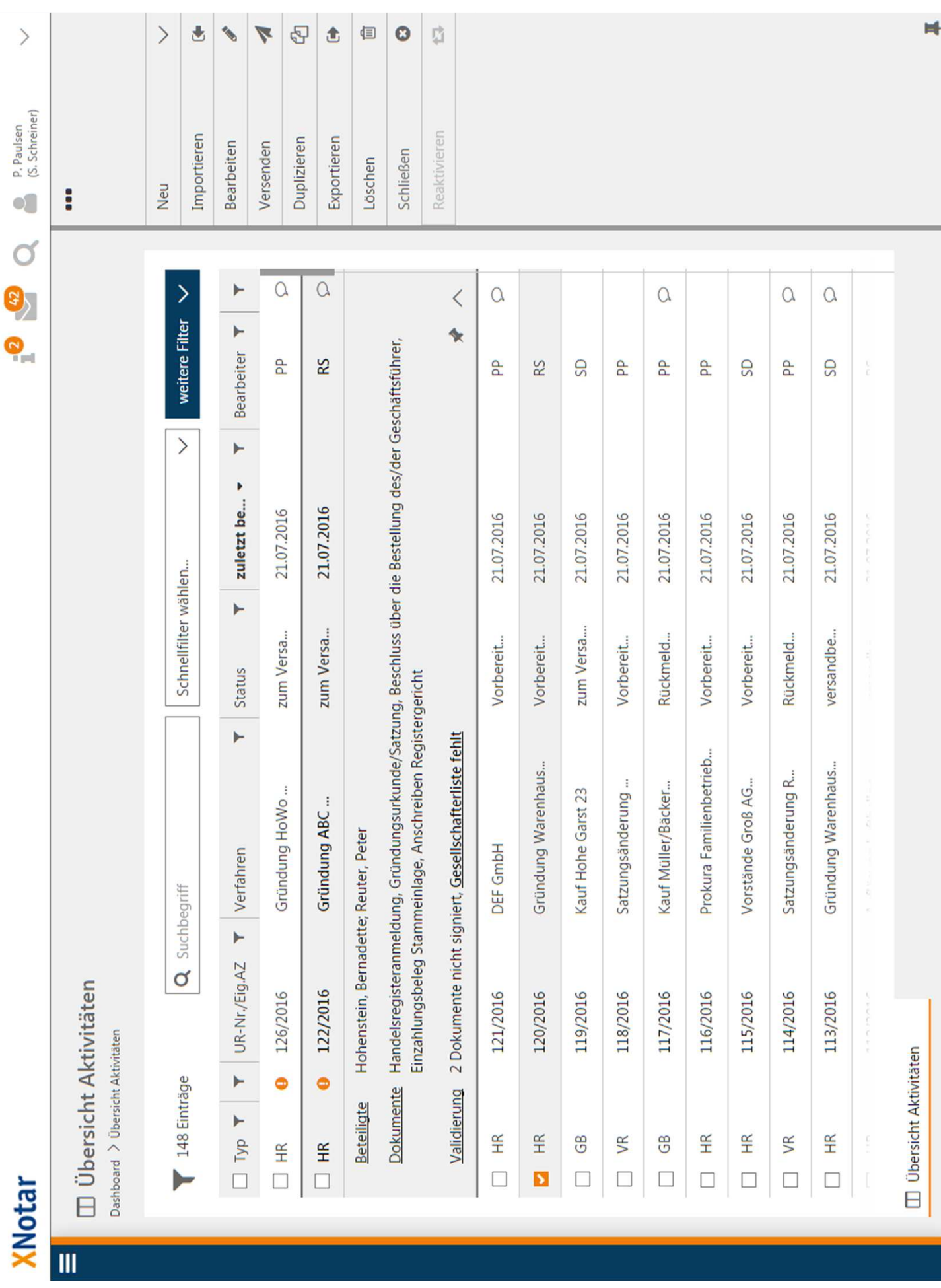

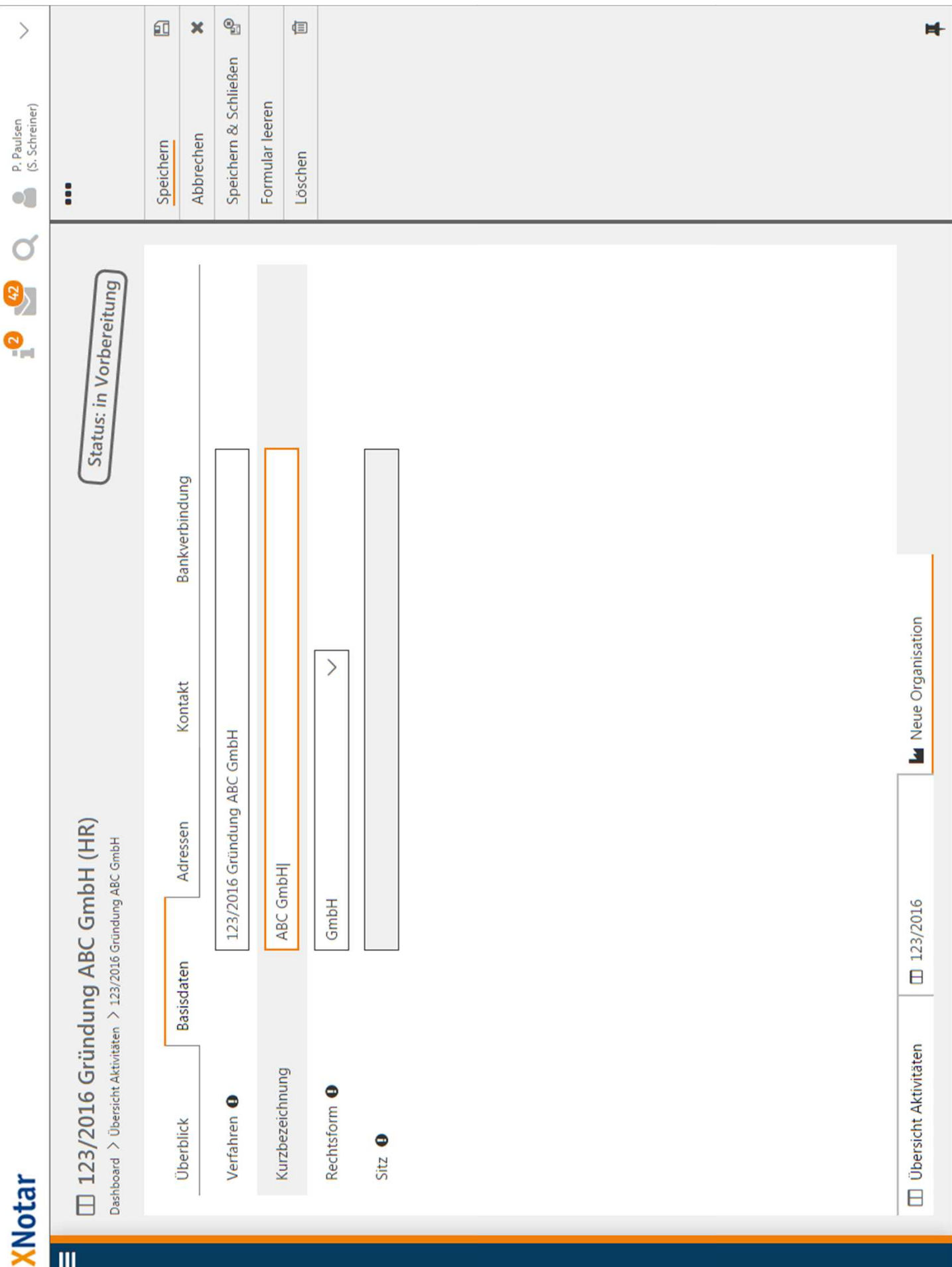

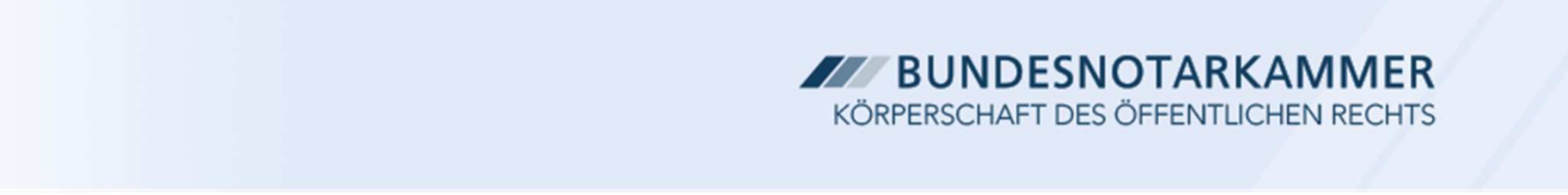

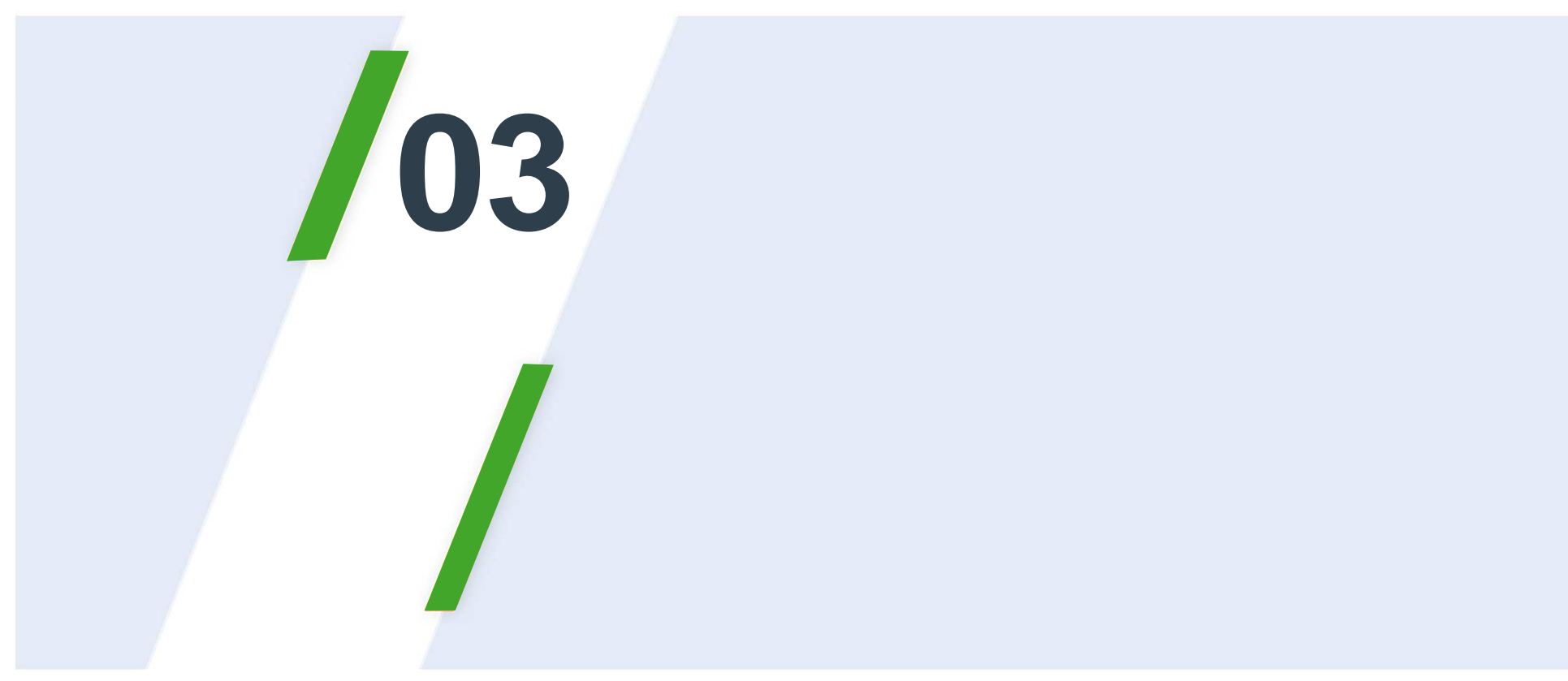

# Zuständigkeitsservice (ZUS)

### Ziele des Zuständigkeitsservice

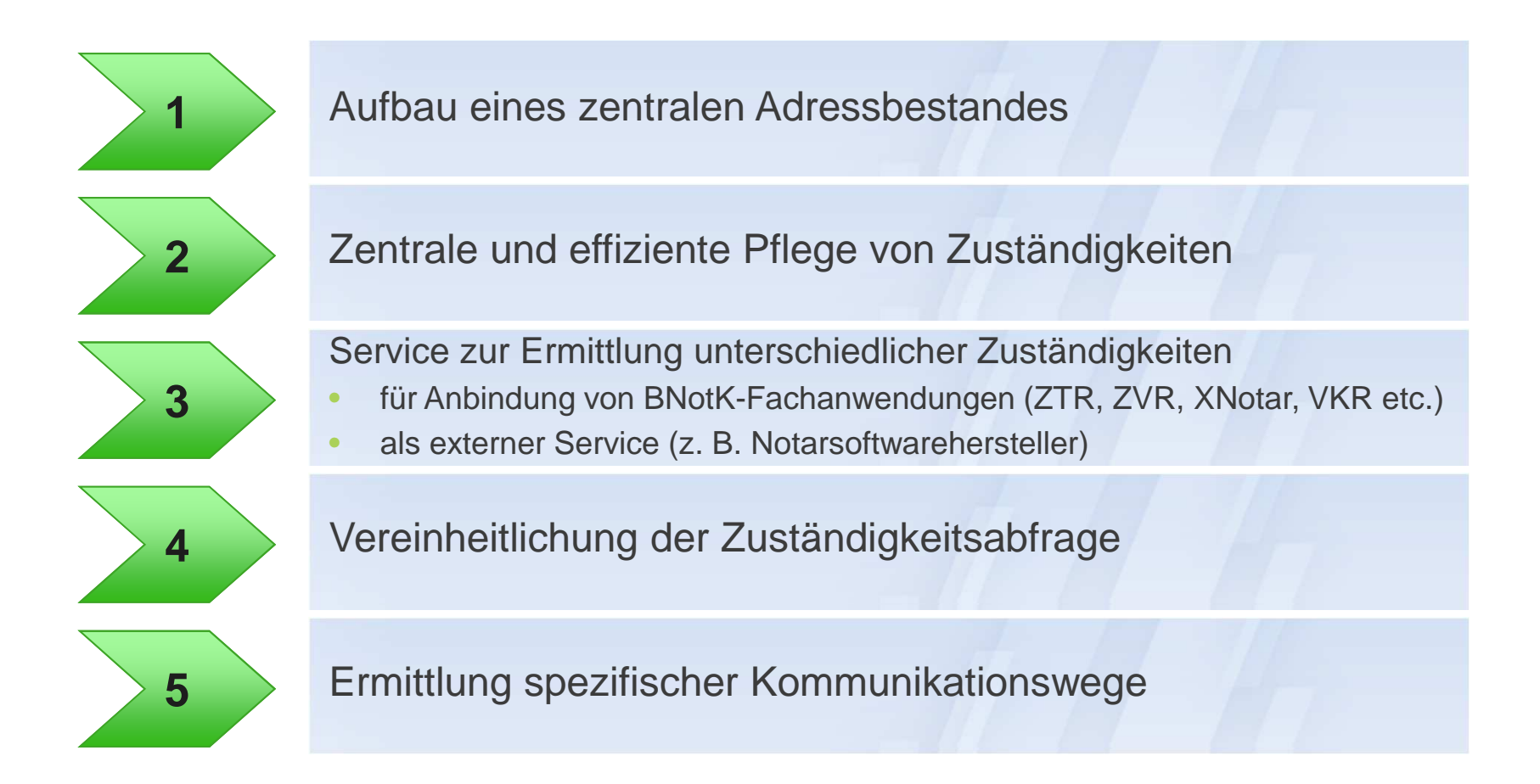

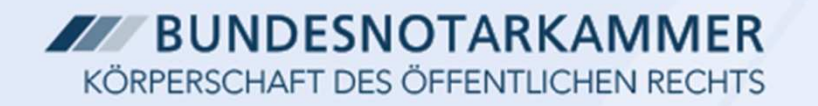

## Vorstellung ZUS

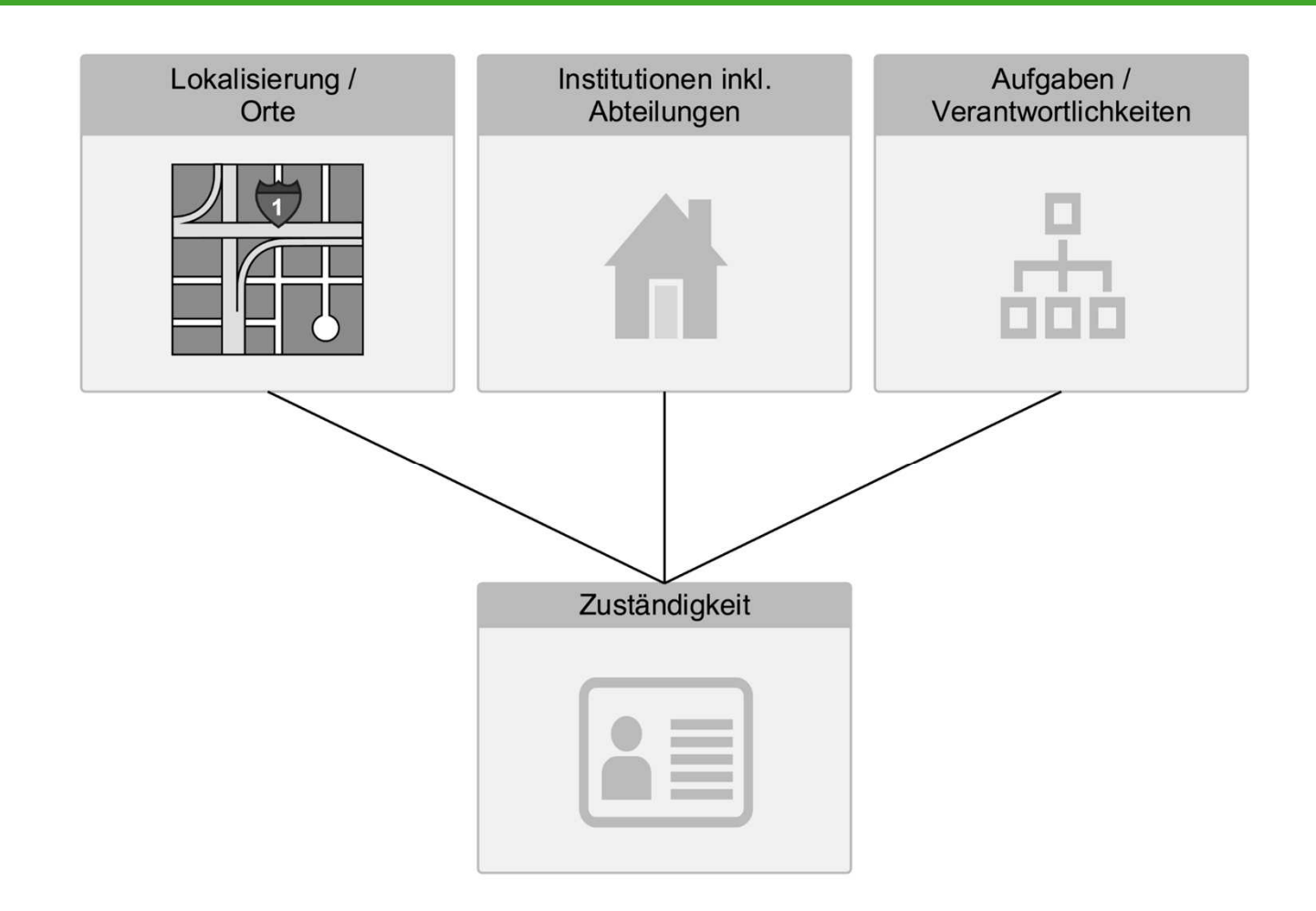

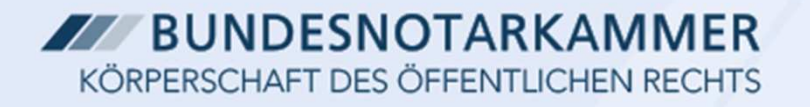

### Vorstellung ZUS

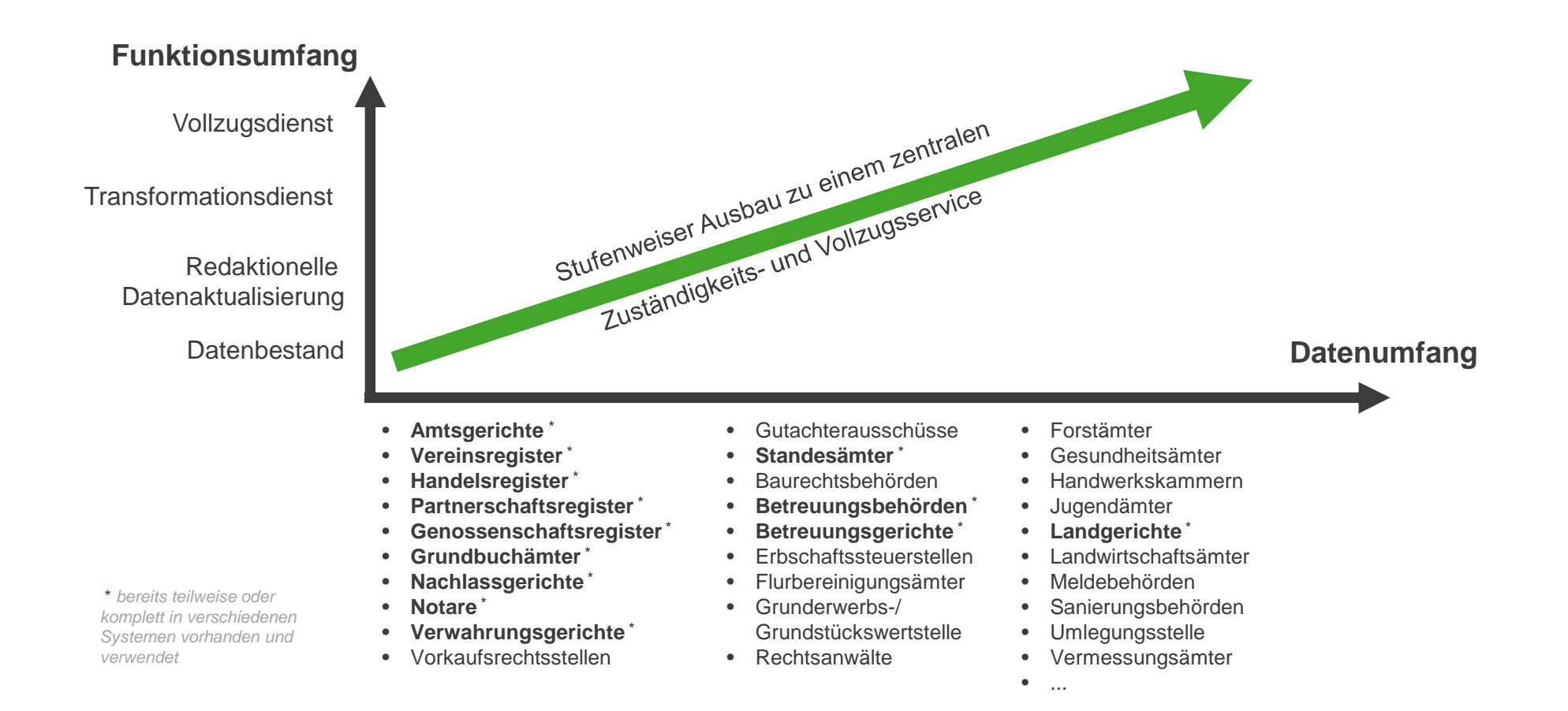

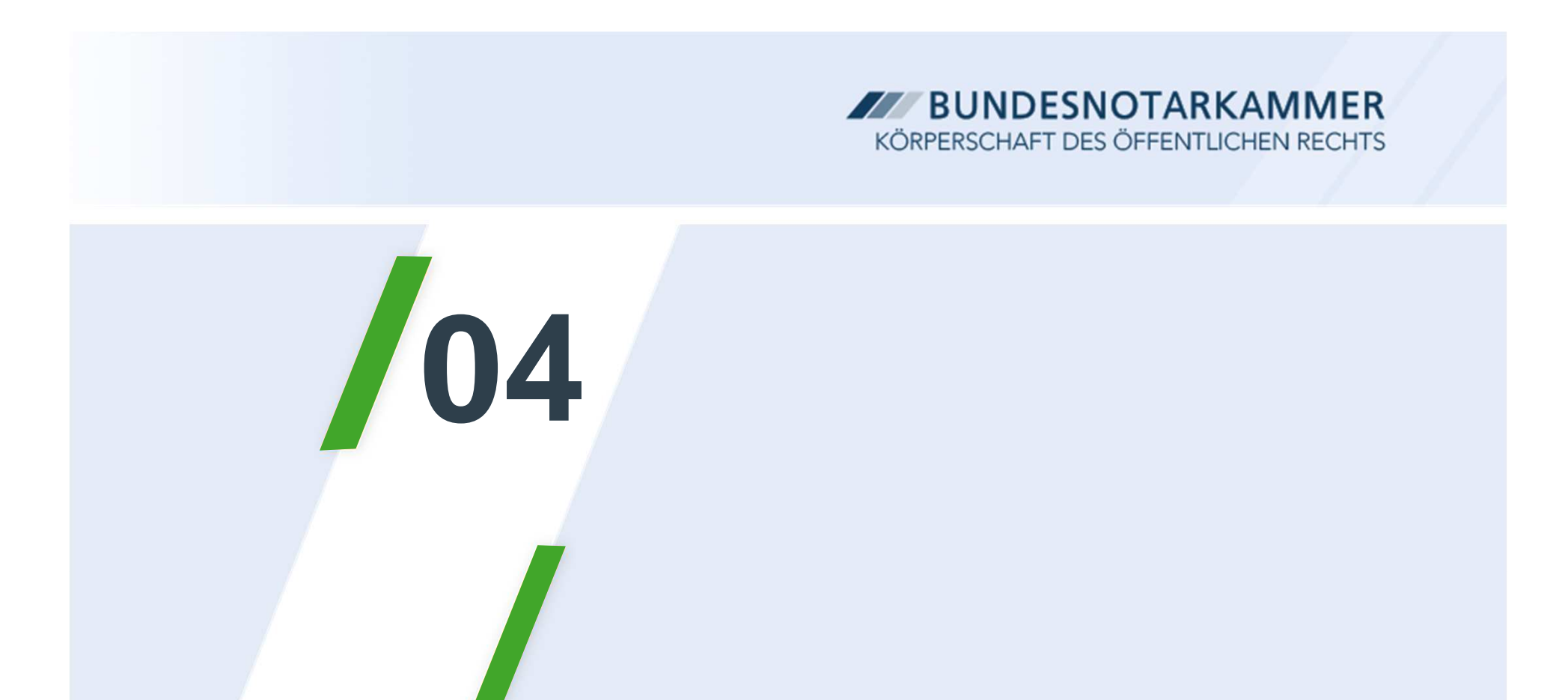

## Besonderes elektronisches Notarpostfach (beN)

# § 78n BNotO-E

(1) Die Bundesnotarkammer richtet **zum 1. Januar 2018** für jeden im Notarverzeichnis eingetragenen Notar ein persönliches elektronisches Postfach ein (besonderes elektronisches Notarpostfach).

(2) Die Bundesnotarkammer hat sicherzustellen, dass der Zugang zum besonderen elektronischen Notarpostfach nur durch ein sicheres Verfahren **mit zwei voneinander unabhängigen Sicherungsmitteln** möglich ist. Die Bundesnotarkammer kann **unterschiedlich** ausgestaltete

Zugangsberechtigungen **für Notare und andere Personen** vorsehen. Sie ist berechtigt, die in dem besonderen elektronischen Notarpostfach gespeicherten Nachrichten **nach angemessener Zeit zu löschen**. […]

# § 130a ZPO (ab 1.1.2018)

#### […]

(3) Das elektronische Dokument muss mit einer **qualifizierten elektronischen Signatur** der verantwortenden Person versehen sein **oder** von der verantwortenden Person signiert und **auf einem sicheren Übermittlungsweg eingereicht** werden.

(4) Sichere Übermittlungswege sind

[…]

2. der Übermittlungsweg zwischen dem besonderen elektronischenAnwaltspostfach nach § <u>31a</u> der Bundesrechtsanwaltsordnung oder<br>einem entsprechenden, auf gesetzlicher Grundlage errichteten **einem entsprechenden, auf gesetzlicher Grundlage errichteten elektronischen Postfach** und der elektronischen Poststelle des Gerichts

[…]

# § 174 ZPO (ab 1.1.2018)

(1) Ein Schriftstück kann an […] **einen Notar** […] **gegen Empfangsbekenntnis zugestellt** werden. [… ]

(3) An die in Absatz 1 Genannten kann auch ein **elektronisches Dokument** zugestellt werden. […] **Die in Absatz 1 Genannten haben einen sicheren Übermittlungsweg für die Zustellung elektronischer Dokumente zu eröffnen.**

(4) Zum Nachweis der Zustellung nach den Absätzen 1 und 2 genügt das mit Datum und Unterschrift des Adressaten versehene Empfangsbekenntnis, das an das Gericht zurückzusenden ist. Das Empfangsbekenntnis kann schriftlich, durch Telekopie oder als elektronisches Dokument (§ <u>130a</u>) zurückgesandt werden. Die Zustellung<br>nach Absatz 3 wird durch ein elektronisches Emnfangsbekenntnis **nach Absatz 3** wird **durch ein elektronisches Empfangsbekenntnis nachgewiesen**. Das elektronische Empfangsbekenntnis ist **in strukturierter maschinenlesbarer Form** zu übermitteln. Hierfür ist ein vom Gericht mit der Zustellung zur Verfügung gestellter strukturierter Datensatz zu nutzen.

### Rechtliche Grundanforderungen

- •Nur Briefkasten (keine dauerhafte Speicherung von Nachrichten)
- $\bullet$  Sicherung des Zugangs (Empfangen/Senden) durch zwei unabhängige Sicherungsmittel (Notarnetz plus Nutzername/Passwort, ggf. später Zugangskarte plus PIN), gilt für Notar und Mitarbeiter
- • Höchstpersönliche Anmeldung durch Notar für schriftformersetzenden Versand muss möglich sein (betrifft nur Senden; Alternative zur qeS in geeigneten Fällen)
- $\bullet$  Elektronisches Empfangsbekenntnis muss abgegeben werden können (strukturierter Datensatz mit qeS oder höchstpersönlicher Anmeldung)

#### Umzug der EGVP-Postfächer von Notaren: Zeitablauf im Überblick

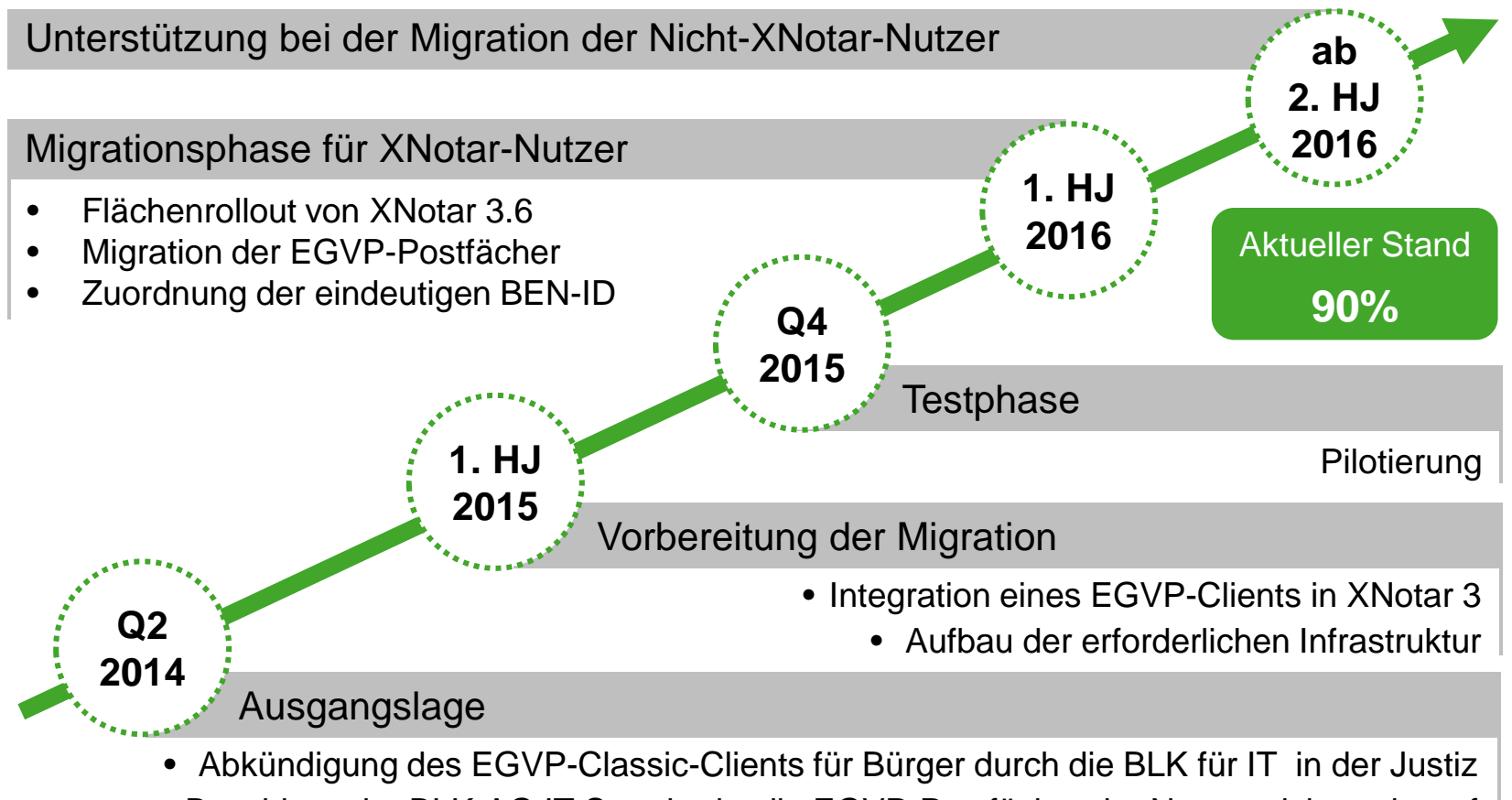

 • Beschluss der BLK-AG IT-Standards, die EGVP-Postfächer der Notare nicht mehr auf Servern der Justiz zu führen.

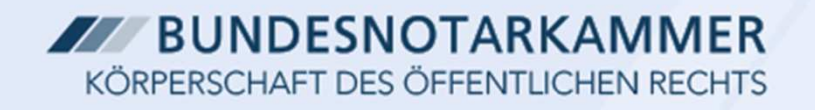

### Ausblick beN

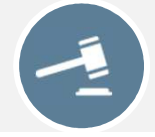

Nachfolger von EGVP in der sicheren **Gerichtskommunikation**

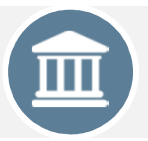

Sichere **Behördenkommunikation**

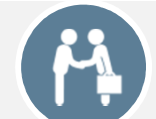

Sichere **Beteiligtenkommunikation (als beN-SBK am 1.12.2016 gestartet)** 

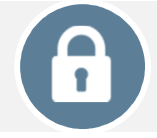

Sichere **berufsstandsinterne Kommunikation** (Notare ab Version 1.0 über EGVP, später auch mit **Kammern**)

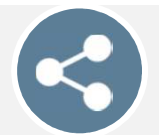

Geplante Anbindung an den **Zuständigkeitsdienst**

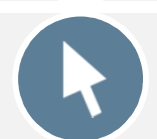

Integration / Bedienung in **XNotar 4.0** oder über Notariatssoftware

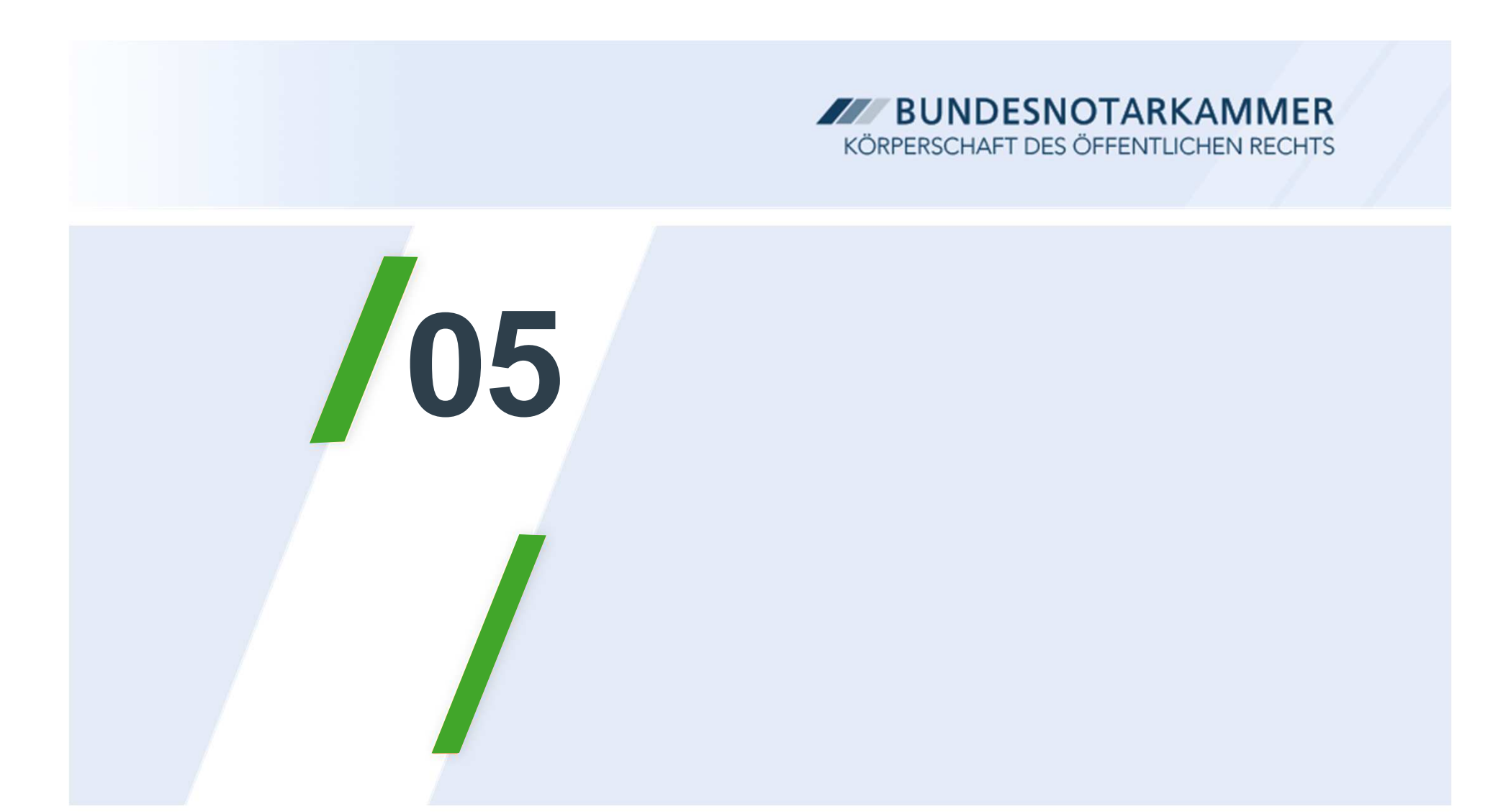

# beN – Sichere Beteiligtenkommunikation

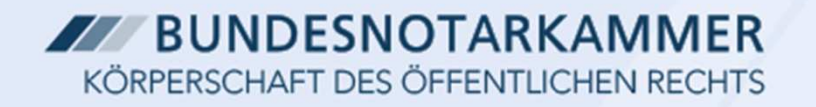

### Funktionsumfang

**beN- SBK** Sicherer Ende2Ende verschlüsselter Austausch von Dokumenten mit dem BeteiligtenÜbertragungskapazität bis zu 50 MB/NachrichtAnbindung von Notarsoftware möglichBenutzung durch den Beteiligten ohne Installation lokaler SoftwareAn Outlook angelehnte Benutzeroberfläche ermöglicht eine schnelle Nutzbarkeit ohne Schulung für Beteiligte und Notare**12345**

### Sicherheitsfunktionen

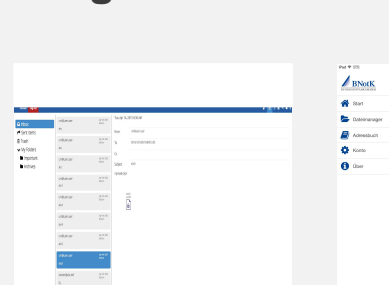

**Endgerät**

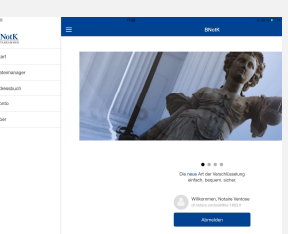

Lokale Ver- und EntschlüsselungDokumente und Metadaten werden nur lokal verarbeitet

Verschlüsselung für den Empfänger

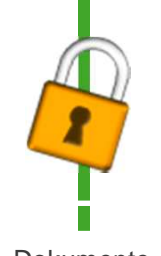

 DokumenteTextMetadaten

#### **IT Plattform der Bundesnotarkammer**

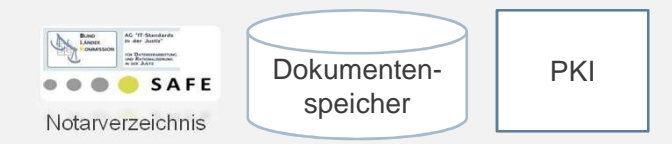

Webservice- und XTA-Kommunikationsplattform

- • Zentrale Verwaltung von Benutzerdaten und Zertifikaten im Notarverzeichnis
- • Verschlüsselte Speicherung von Dokumenten und Metadaten
- • Nutzung der Kommunikationsplattform für Benachrichtigungen

### Posteingang

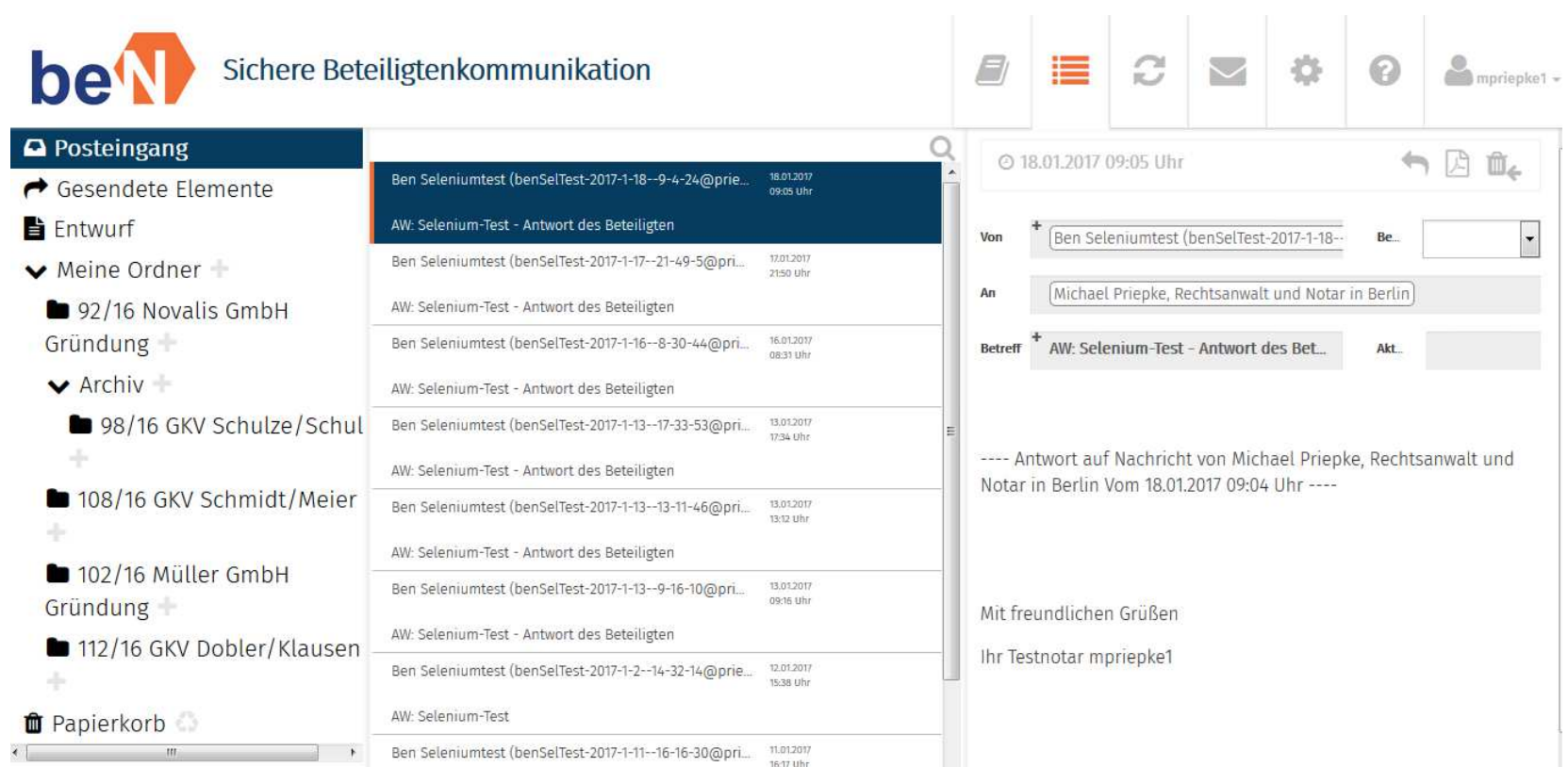

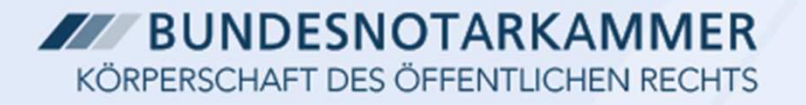

## Beteiligten einladen

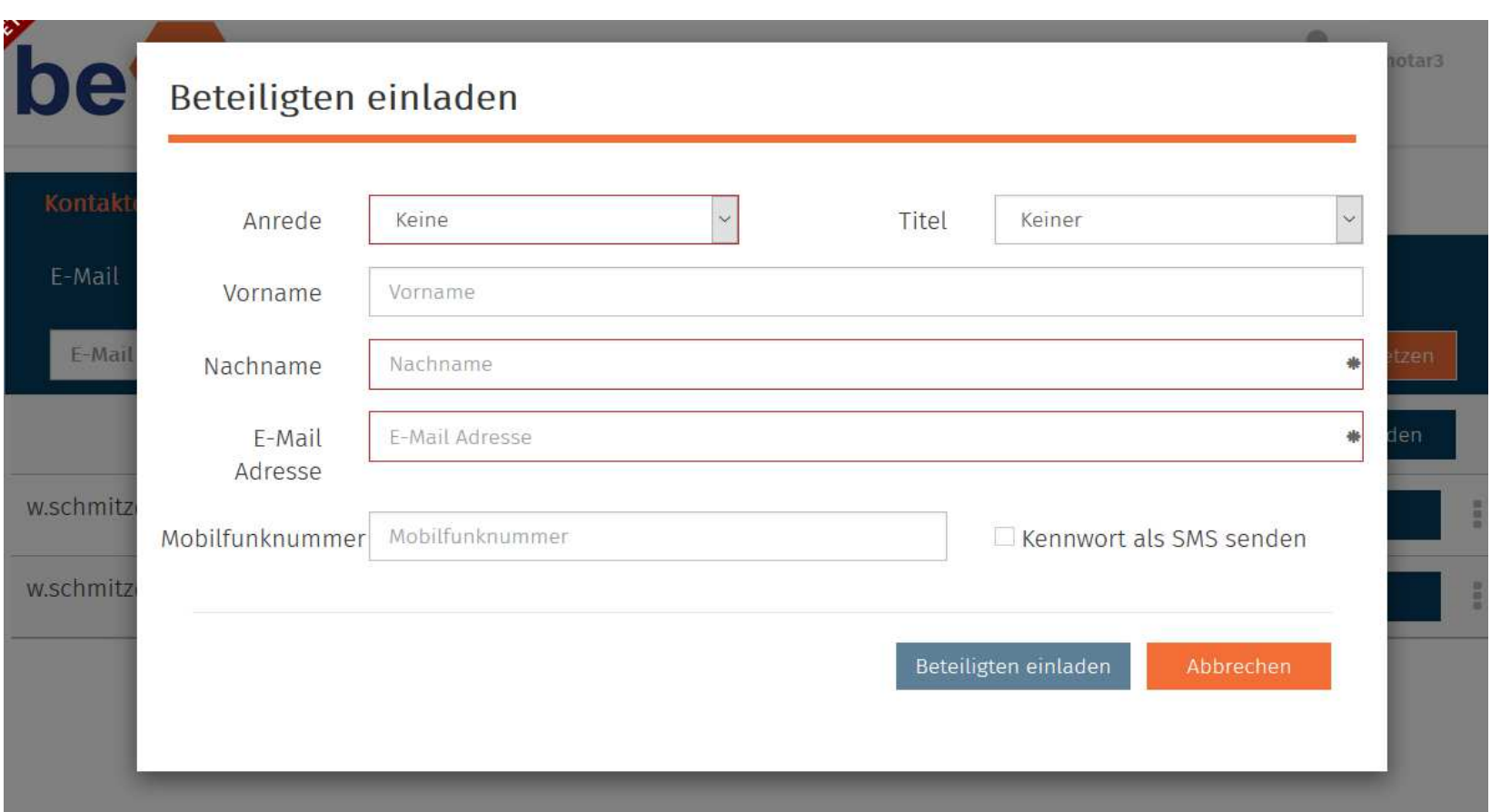

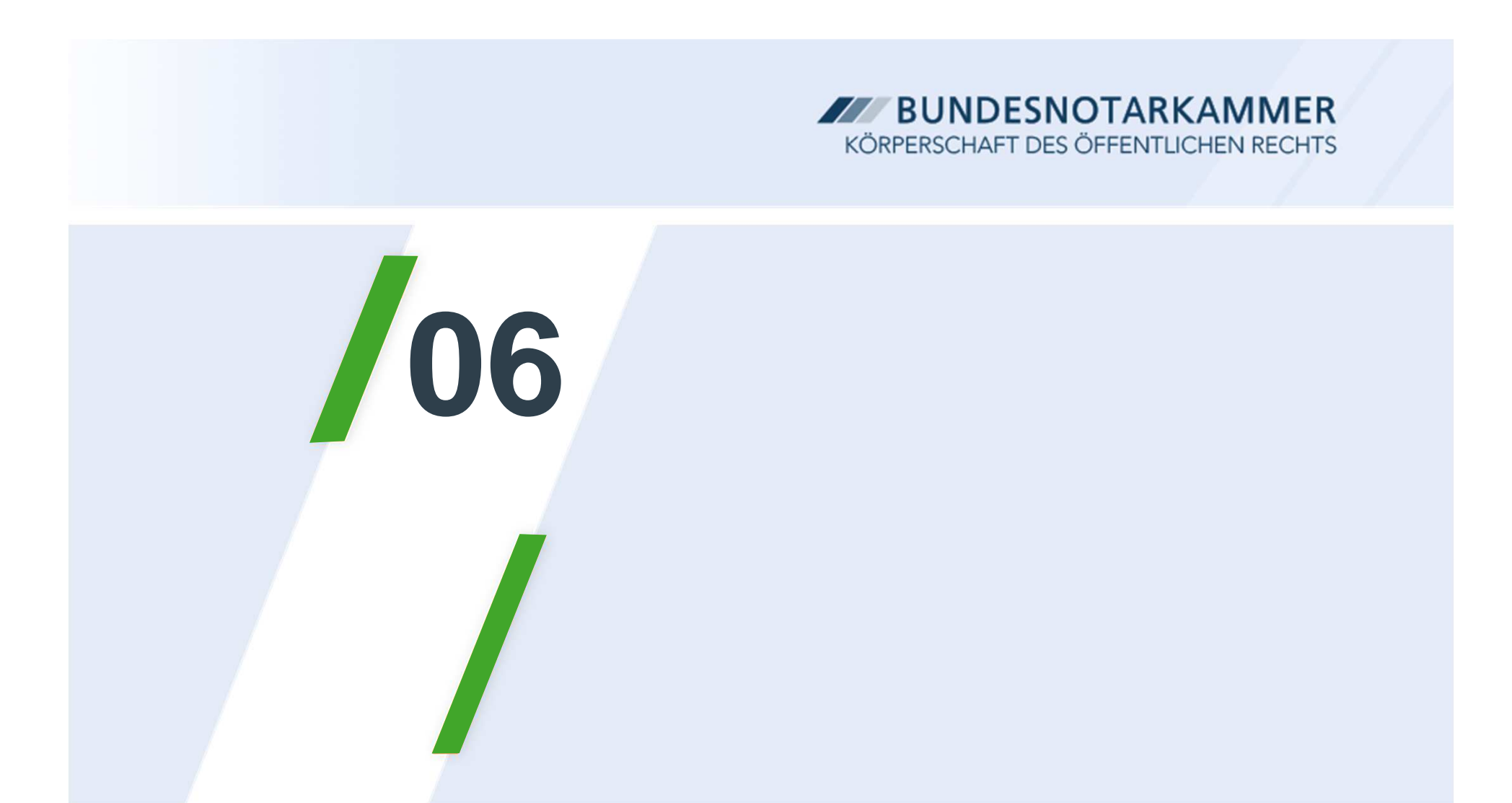

# Elektronisches Notaranderkonten (ENA)

### Elektronische Notaranderkonten (Pilotprojekt ENA)

#### **Über ENA**

- Pilotprojekt mit 12 Notaren und der Deutschen Bank; im Betrieb seit 2013Ш
- Ш Anderkonten-Online-Banking
- $\blacksquare$  automationsgestützte Führung der Bücher und Verzeichnisse ( § 17 DONot) für alle Verwahrungsvorgänge (online/offline) – bei Online-Konten unter Verwendung der elektronischen Umsatzmitteilungen der Bank
- u, Ausführungsbestätigung nur noch einmal generell vorab, nicht mehr im Einzelfall

#### **Rechtliche Grundlagen**

- aktuell Befreiung (Dispens) der Pilotnotare vom Verbot des Anderkonten-Online-**Bankings**
- $\overline{\phantom{a}}$ Änderung der DONot (Federführung: Niedersachsen) in 2017

#### **Ziele von ENA**

- Erhöhung von Sicherheit und verbesserte Transparenz $\overline{\phantom{a}}$
- П Modernisierung des Verfahrens: medienbruchfreie Abwicklung

### Funktion und Sicherheit von ENA

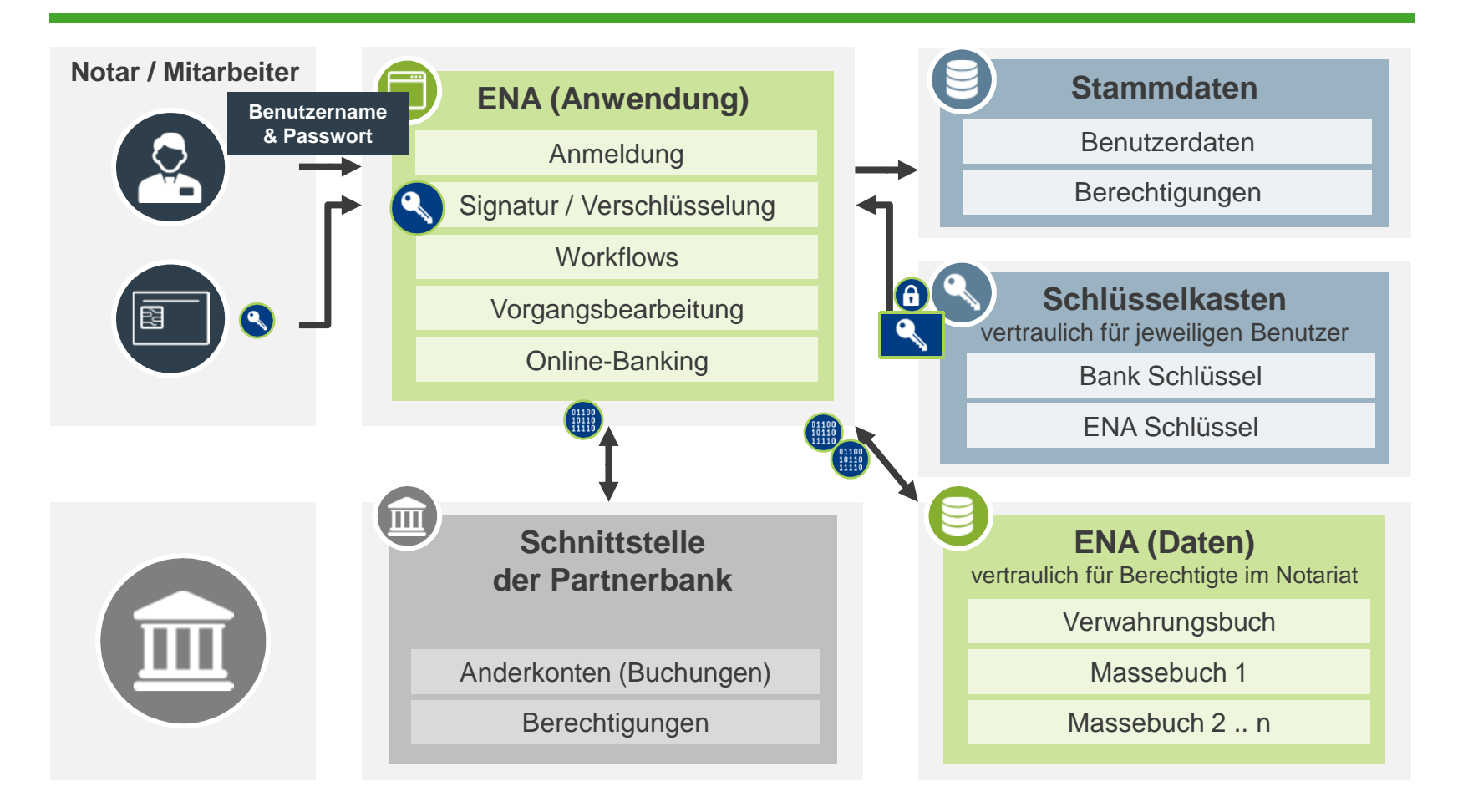

### Erhöhte Sicherung und verbesserte Transparenz

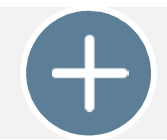

Vertrauensvolle Domäne, zentraler Login, sicheres Notarnetz

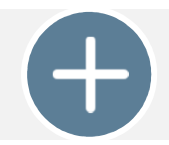

zentrale Schlüsselverwaltung ohne Zugriff für BNotK (exklusiv Benutzer)

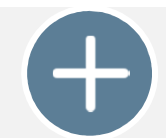

Überweisungen nur durch Notar mit seiner Signaturkarte

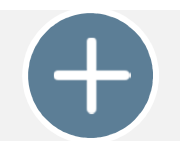

Transparenzmitteilungen an wirtschaftlich Berechtigte

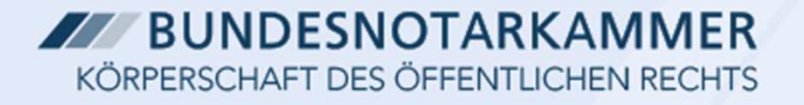

### Pilotierung ENA – Statistik 2015

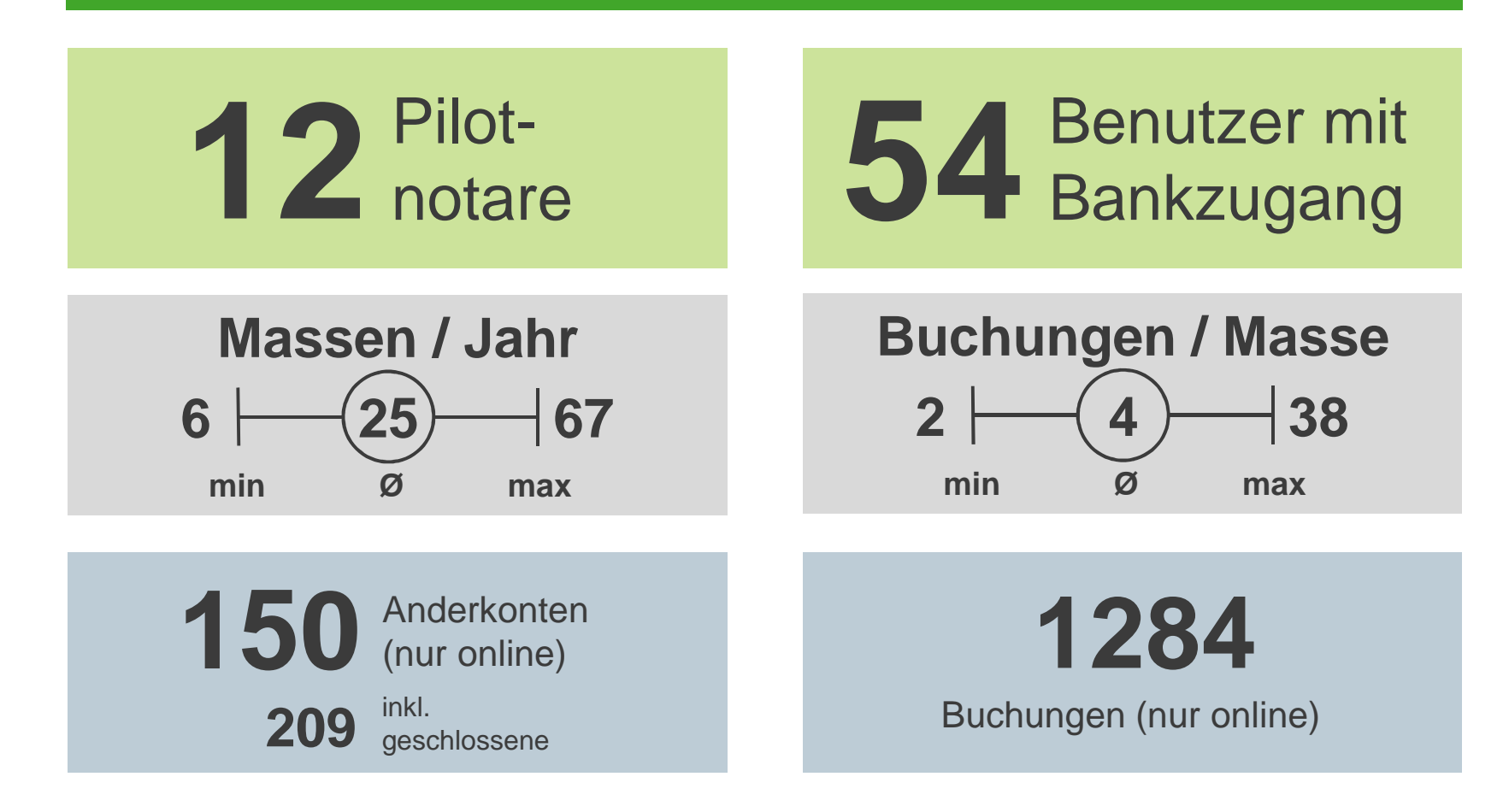

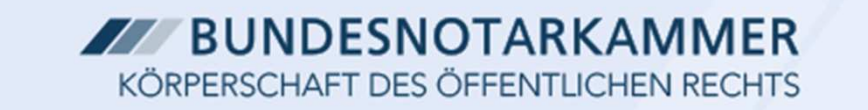

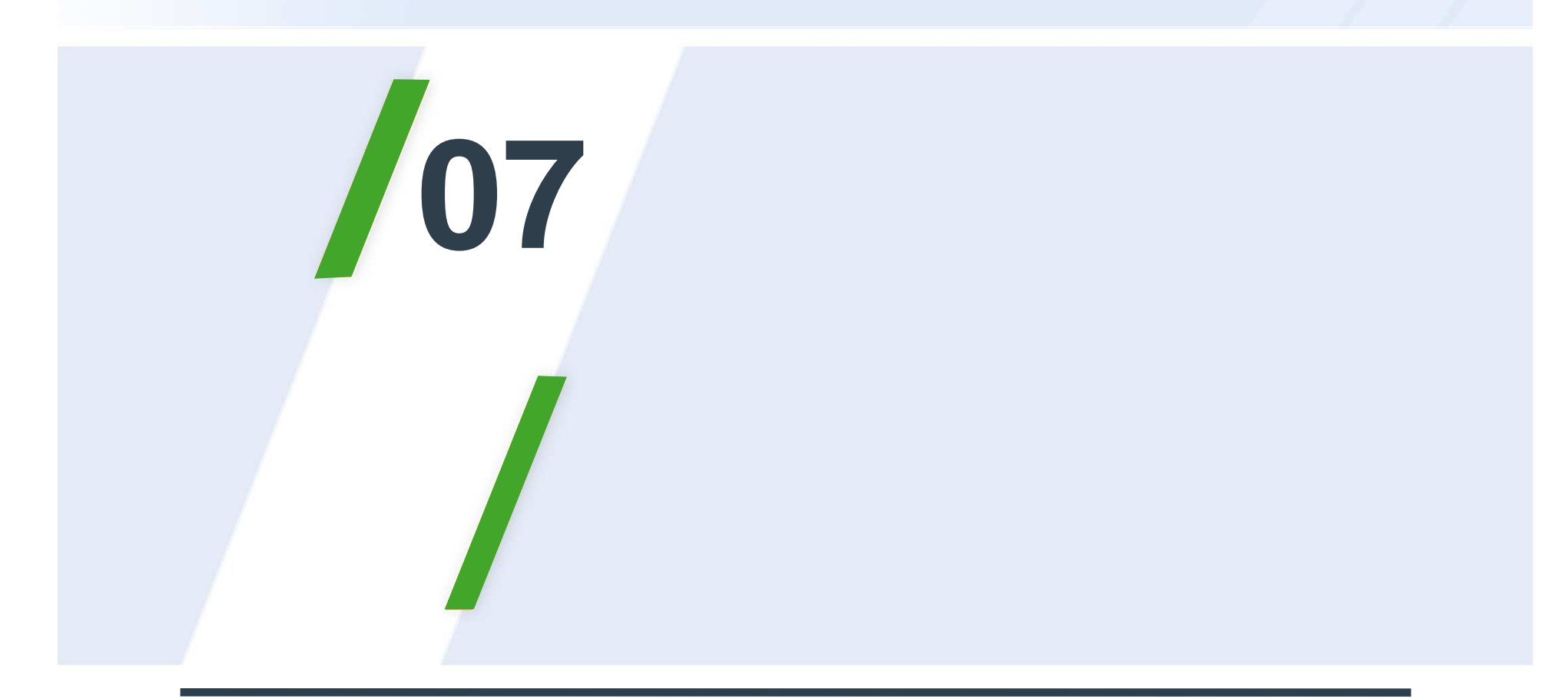

# ElRV mit Banken

### Elektronischer Rechtsverkehr (ElRV) mit Banken

#### **Über das Vorhaben im Rahmen eines ElRV mit Banken**

- Ш Umstellung der Abwicklung von Aktivitäten zwischen Banken und Notaren rund um die Grundschuldbestellung
- a. Austausch von strukturierten Daten und Dokumenten über ein besonderes elektronisches Postfach (beN) (Ende-zu-Ende verschlüsselt)
- Ш Jeder Notar verfügt spätestens zum 1.1.2018 über ein beN
- Verwendung von xml-Standards (XNotariat) zum Datenaustauscha.

#### **Erste Ausbaustufe: Datenaustausch zur Grundschuldbestellung**

 $\mathcal{L}_{\mathcal{A}}$ Schaffung eines Verfahrens zur elektronischen Abwicklung von Buchgrundschulden

#### **Ziele der elektronischen Abwicklung**

- Aufwandsreduktion auf Seiten der Notare und Banken durch Austausch strukt. DatenП
- $\overline{\phantom{a}}$ Vermeidung von fehleranfälligen Doppelerfassungen
- П Beschleunigung der Kommunikationswege
- ×. medienbruchfreie Abwicklung

#### Vereinfachter Ablauf der ersten Ausbaustufe

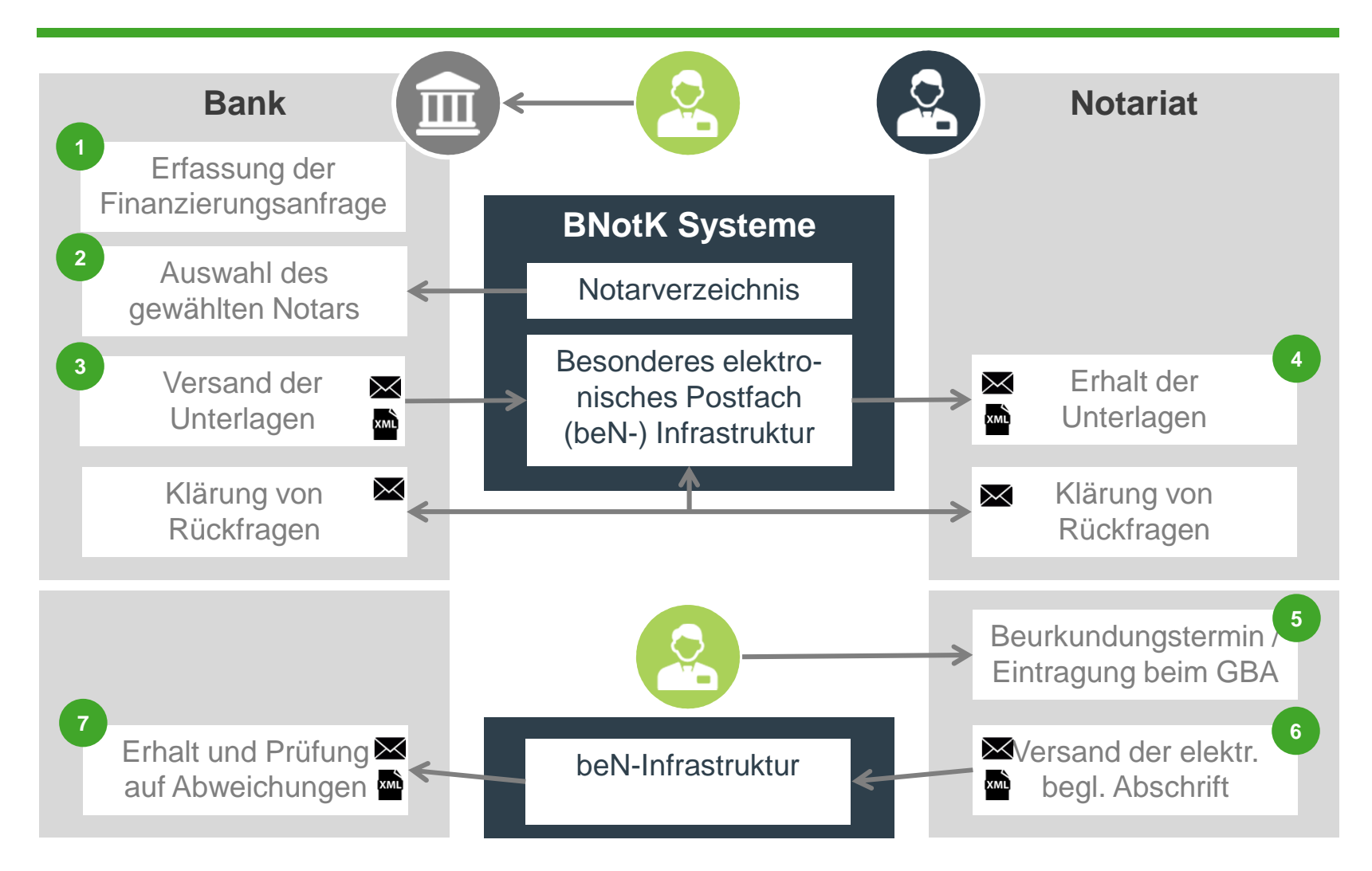

## Ablauf des Projektvorhabens

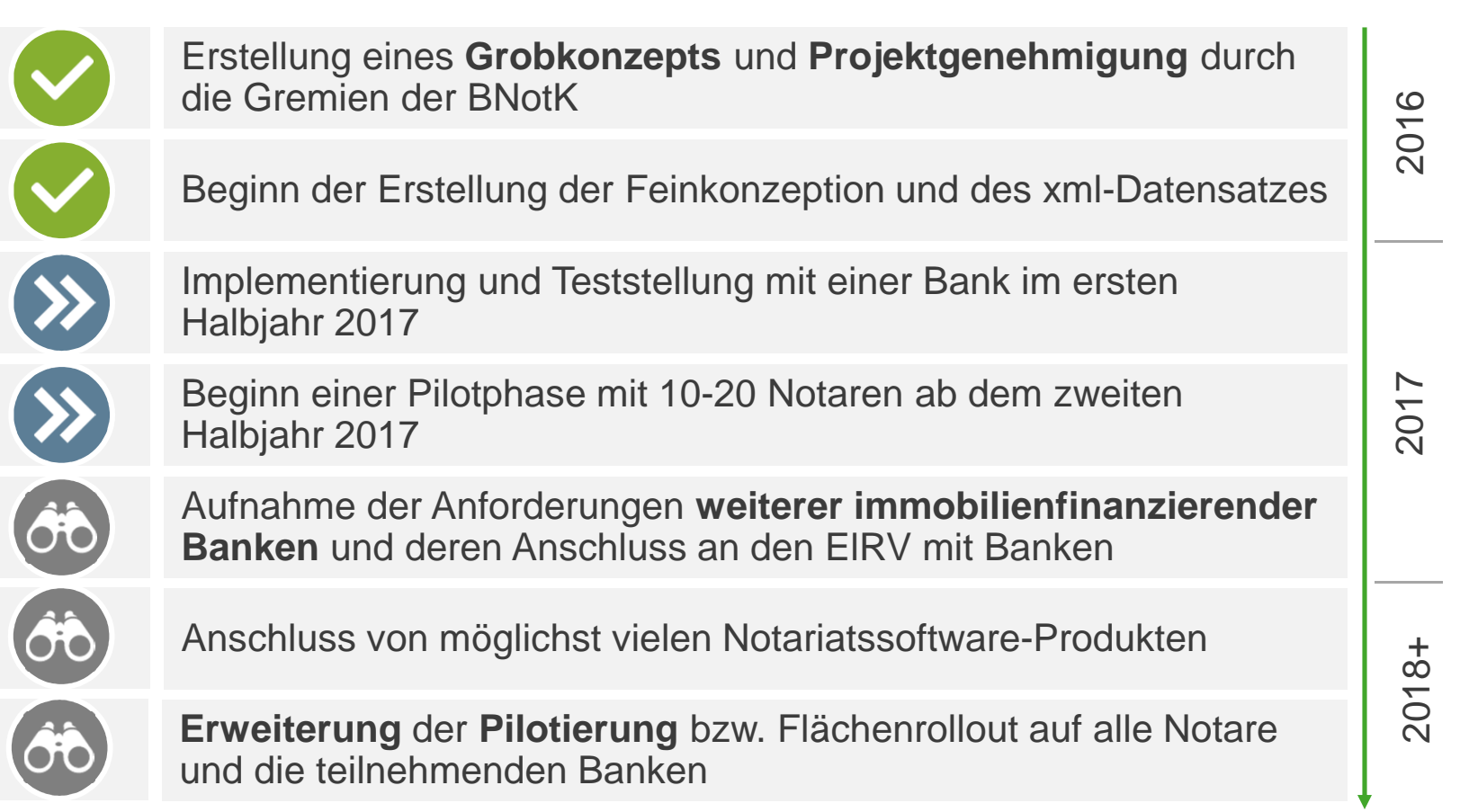

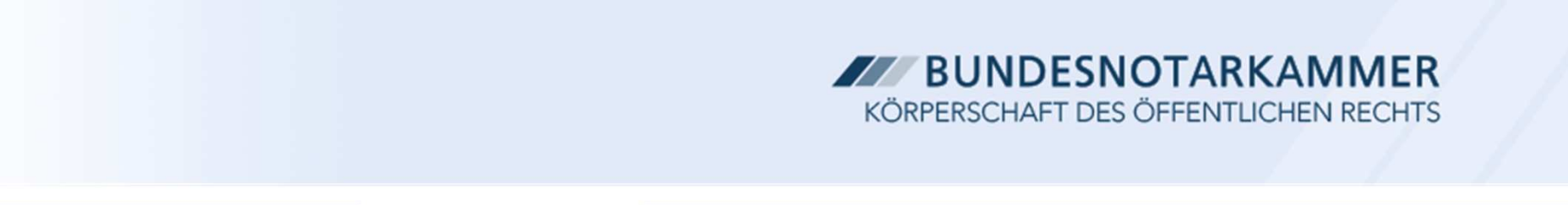

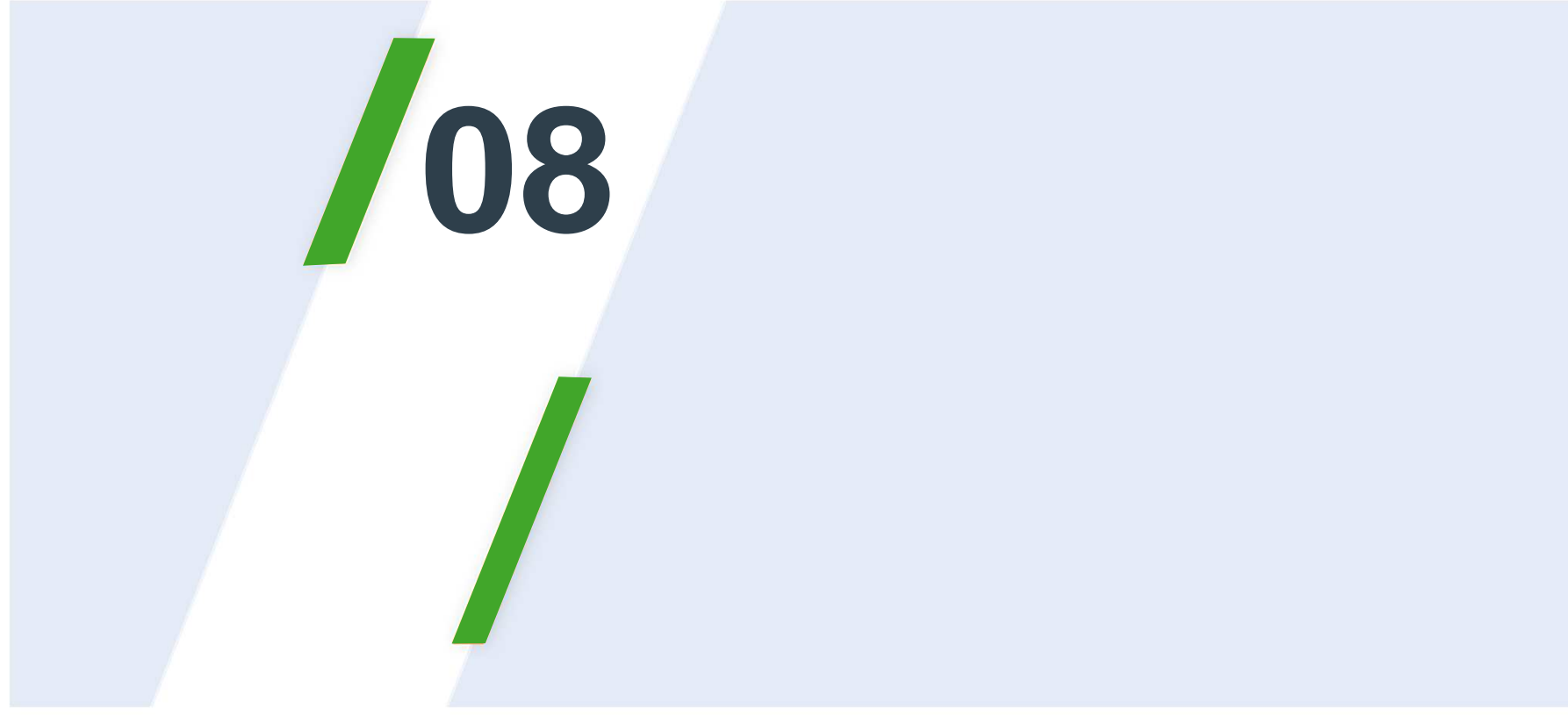

# Vorkaufsrecht (VKR)

### Elektronische Vorkaufsrechtsabfragen

- •Projekt "VKR-Modul" von Tetraeder: elektronischer Antrag auf Ausstellung eines Zeugnisses über die Nichtausübung bzw. das Nichtbestehen eines Vorkaufsrechts nach § 28 BauGB / ggf. Erweiterung auf Gutachterausschuss-Modul;
- • Abfrage bzgl. eines Vorkaufsrechts nach §66 BNatSchG in Rheinland-Pfalz über das Webportal particula66 (http://www.particula66.rlp.de/);
- • Vorkaufsrechtanfrage Brandenburgisches Naturschutzausführungsgesetz (§26 BbgNatSchAG) (https://vkr.bnotk.de);
- • Abfragedienst für landesrechtliche Vorkaufsrechte nach § 50 LNatSchG in Schleswig-Holstein (sog. Kulissenfinder);
- •Künftig: Auskunftssystem "VOKAR" in Nordrhein-Westfalen: Abfragen nach LWG und LNatSchG

# VKR-Plattform des Landesumweltamtes Brandenburg

#### Vorkaufsrechtanfrage Brandenburgisches Naturschutzausführungsgesetz

#### Anfrage zum Vorkaufsrecht nach § 26 BbgNatSchAG

In der vom Landesumweltamt Brandenburg zur Verfügung gestellten Datenbank sind nur Flure mit Flurstücken erfasst, bei denen in Ansehung von Art. 1 Verwaltungsvereinbarung ein Vorkaufsrecht besteht.

Falls bei der Abfrage eine Gemarkung, eine Flurnummer oder eine Flurstücksnummer nicht zur Auswahl steht, so gibt es für diese Gemarkung, Flur oder Flurstück keinen Eintrag in der Datenbank. Entsprechend Art. 3 der Verwaltungsvereinbarung besteht somit in Ansehung von Art. 1 der Verwaltungsvereinbarung kein Vorkaufsrecht.

Wählen Sie in diesem Fall "kein Eintrag" aus der Auswahlliste und tragen Sie im Suchergebnis das tatsächlich von Ihnen Gewünschte im Feld statt "bitte ausfüllen" ein. Danach ist das Abfrageergebnis bereit zum Ausdruck.

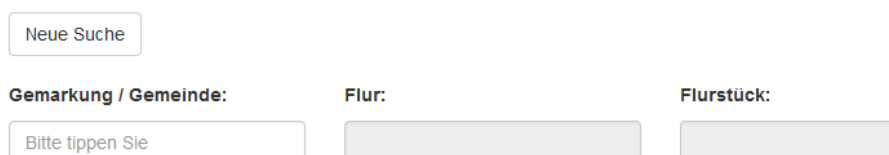

#### **Rechtliche Hinweise**

Die Flurstücksbezeichnungen in der zugrunde liegenden Datenbank können in Einzelfällen -insbesondere bei Flurstückszerlegungen, -verschmelzungen oder Neunummerierungen- von den im Grundbuch enthaltenen Flurstücksbezeichnungen abweichen. Bitte prüfen Sie deshalb ggf. - wenn Sie Kenntnis von einer solchen Maßnahme erhalten (z.B. nach Eintragung einer Eigentumsvormerkung)- die Vorkaufsrechtsbetroffenheit zu diesem Zeitpunkt.

**RUNDESNOTARKAMME** 

Allgemeinverfügung des Landesumweltamtes Brandenburg zum elektronischen Verfahren zur Prüfung der Betroffenheit von Grundstücken im Land Brandenburg durch das naturschutzrechtliche Vorkaufsrecht (Amtsblatt für Brandenburg vom 27.11.2013, Nr. 49. Auf den Seiten 2935/2936)

Verwaltungsvereinbarung zum elektronischen Verfahren zur Prüfung der Betroffenheit von Grundstücken im Land Brandenburg durch das naturschutzrechtliche Vorkaufsrecht zwischen dem Ministerium für Umwelt Gesundheit und Verbraucherschutz des Landes Brandenburg und der Bundesnotarkammer vom 16.09./23.10.2013

#### **Hilfsmittel**

Zur Bestimmung der richtigen Gemarkung kann der Brandenburgviewer hilfreich sein.

### VKR-Plattform des Landesumweltamtes Brandenburg

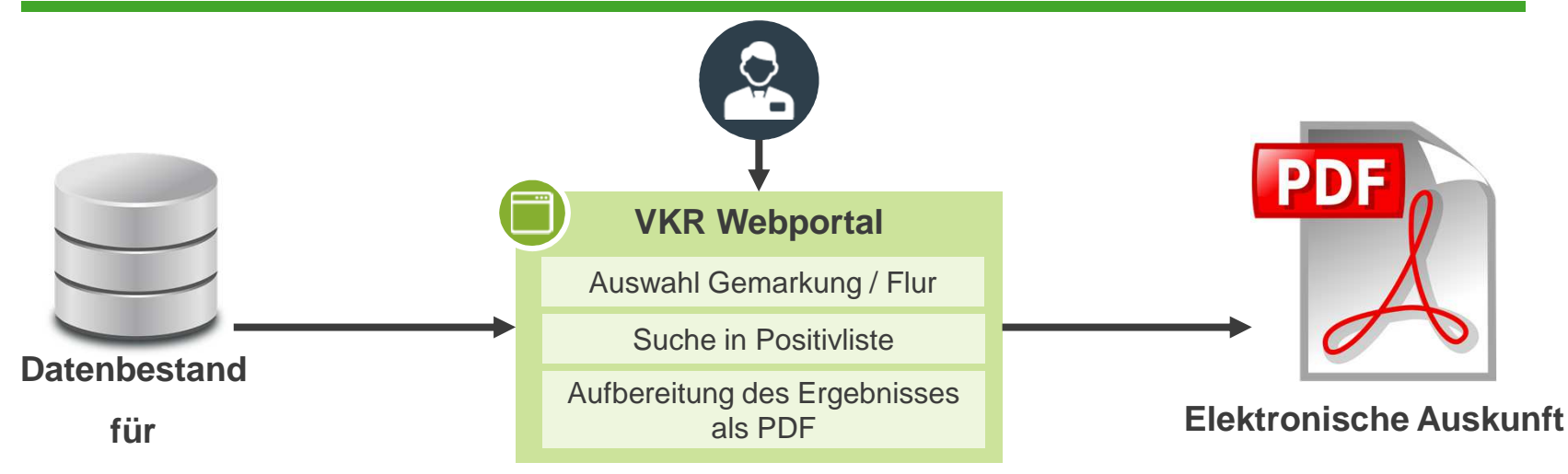

**Landesumweltamt**

#### **Zukünftige Weiterentwicklung:**

- $\bar{\phantom{a}}$ Als Vorbildfunktion für weitere Auskunftsplattformen
- → Durch Aufbereitung technischer und organisatorischer Workflows
- Ì. Vereinfachte Datenreplikation und Pflege
- à. Vereinfachte Nutzerführung
- à. Integration in XNotar

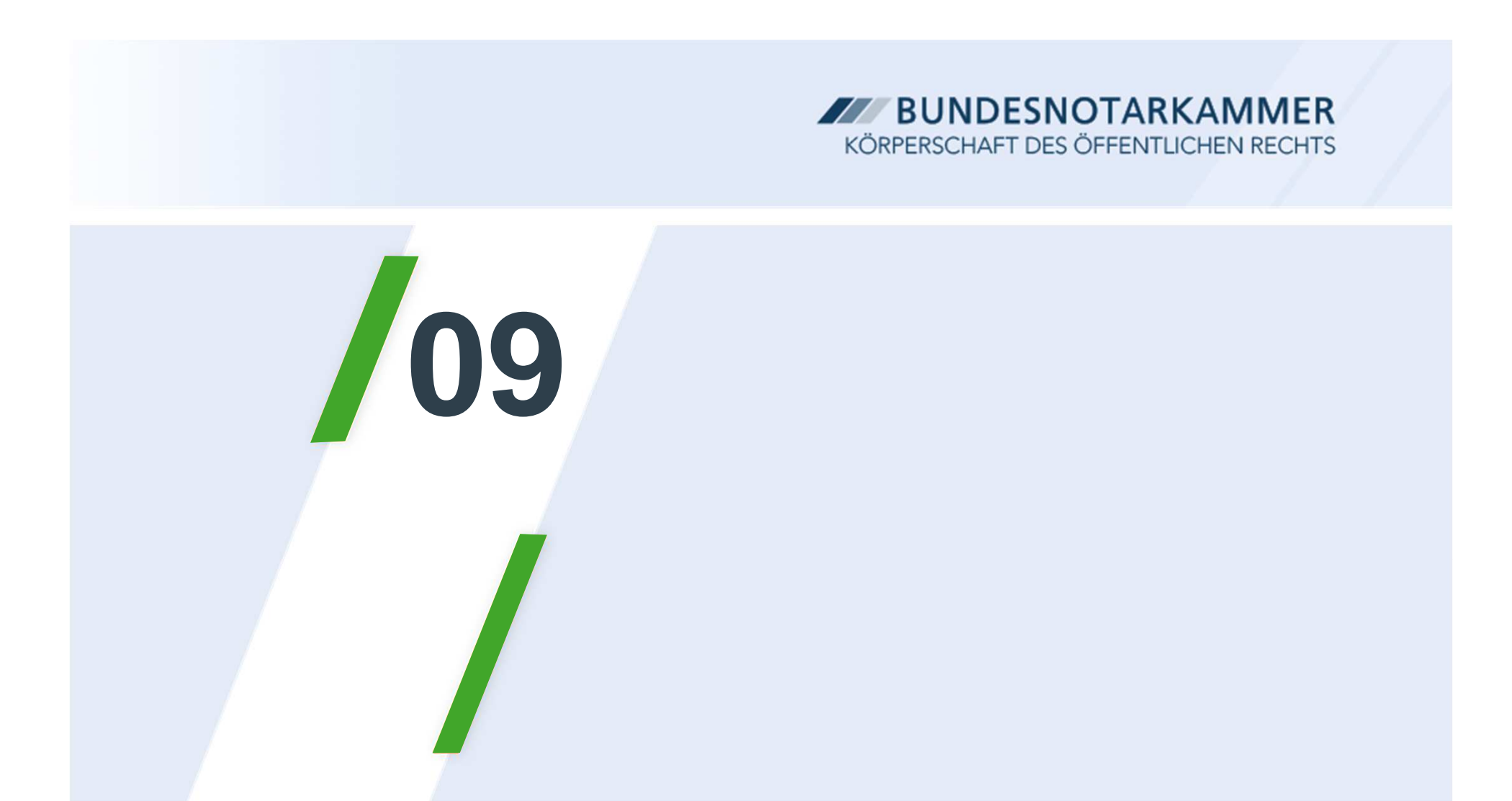

# Elektronische Veräußerungsanzeige (EVA)

### Elektronische Veräußerungsanzeige (EVA)

#### **Projekt KONSENS der Finanzverwaltung**

- • aktuell: Anzeigepflicht für Gerichte, Behörden und Notare gemäß §§18, 20 GrEStG in Papierform
- StVereinfG 2011: Schaffung einer Ermächtigungsgrundlage ( § 22a  $\bullet$ GrEStG) zur Einrichtung eines elektronischen Übermittlungsverfahrens
- $\bullet$  Umsetzung im Rahmen des Verwaltungsabkommens KONSENS (**KO**ordininierte**N**eue **S**oftware**EN**twicklung der **S**teuerverwaltung)
- •Einführung geplant für 2019

#### **Korrespondierendes Projekt EVA der Bundesnotarkammer**

- •Konzeption und Vergabeverfahren in 2017
- •Entwicklung in 2018
- •Pilotierung und Produktivbetrieb in 2019

### Herausforderungen

# Projekt EVA in XNotar 4

- • Technischer Anschluss an das System der Finanzverwaltung
	- Ш Veräußerungsanzeigen werden nur über ELSTER entgegen genommen (und nicht über EGVP)
	- $\blacksquare$  Veräußerungsanzeigepflicht wird detaillierter
- • Projekt hat Pilotcharakter für andere steuerliche Anzeigepflichten für Notare
- $\blacktriangleright$  Bereitstellung eines Moduls in XNotar 4
	- > Nutzung von XNotar zur Eingabe und Übermittlung über eine Schnittstelle an ELSTER
	- ▶ Wiederverwendung der Daten, die im Elektronischen Rechtsverkehr in Grundbuchsachen eingegeben werden (sofern eröffnet)
- Zukunftsfähigkeit mit XNotar 4, hohe Wiederverwendbarkeit von Modulen

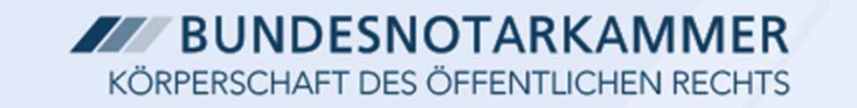

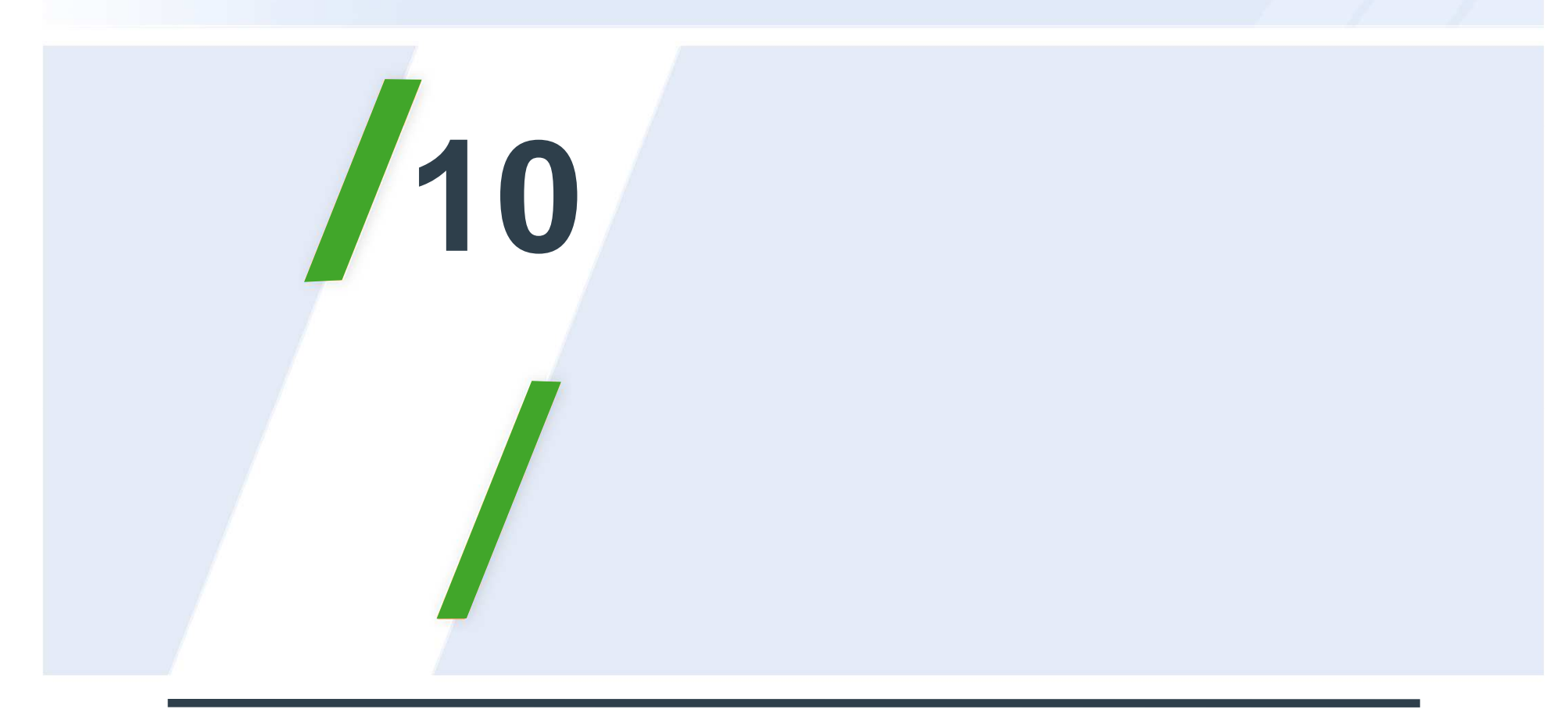

## ZVR 4

## $ZVR$  wird aktualisiert (" $ZVR$  4")

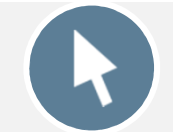

Redesign **vergleichbar dem ZTR** mit Echtzeitregistrierung

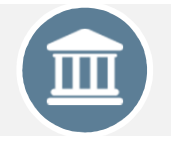

Alle **Justiz-Funktionen** können auch **aus Fachverfahren** (z.B. forumSTAR) genutzt werden

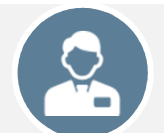

Alle **Vielmelder-Funktionen** können auch **aus Fachverfahren** (z.B. XNotar) genutzt werden

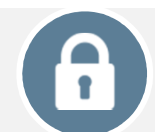

Anwendung grundsätzlich vollständig in **internen (hochsicheren) Bereich**

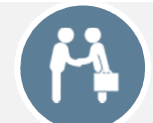

Änderungen/Widerrufe/Löschungen **durch Dritte** werden ermöglicht

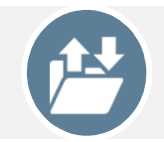

**Benutzerkonto** für Privatpersonen

### Grober Projektplan für ZVR 4

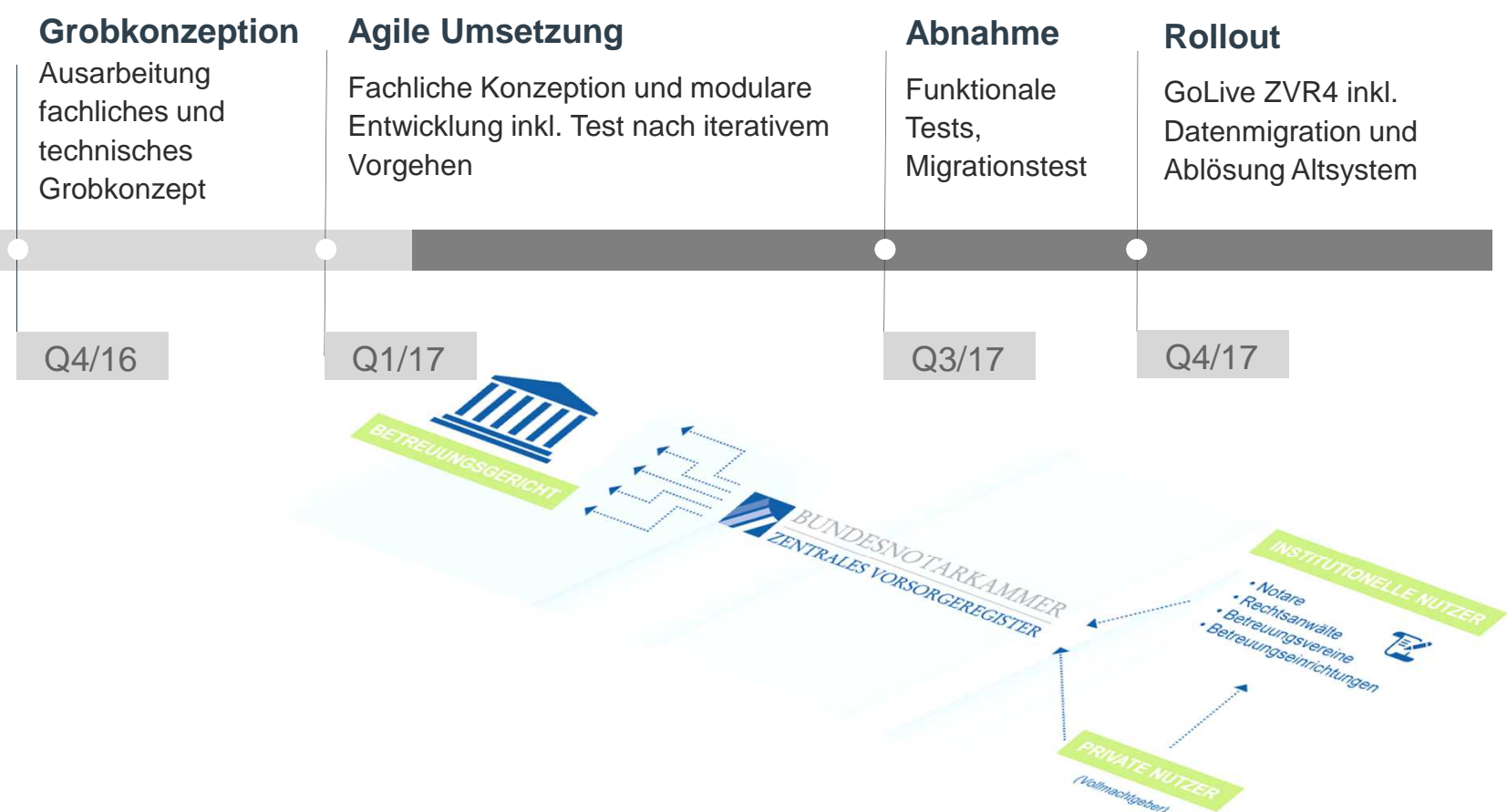

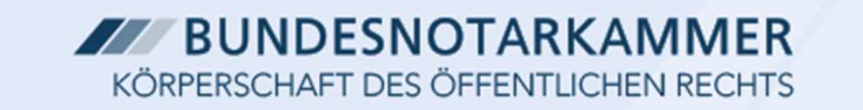

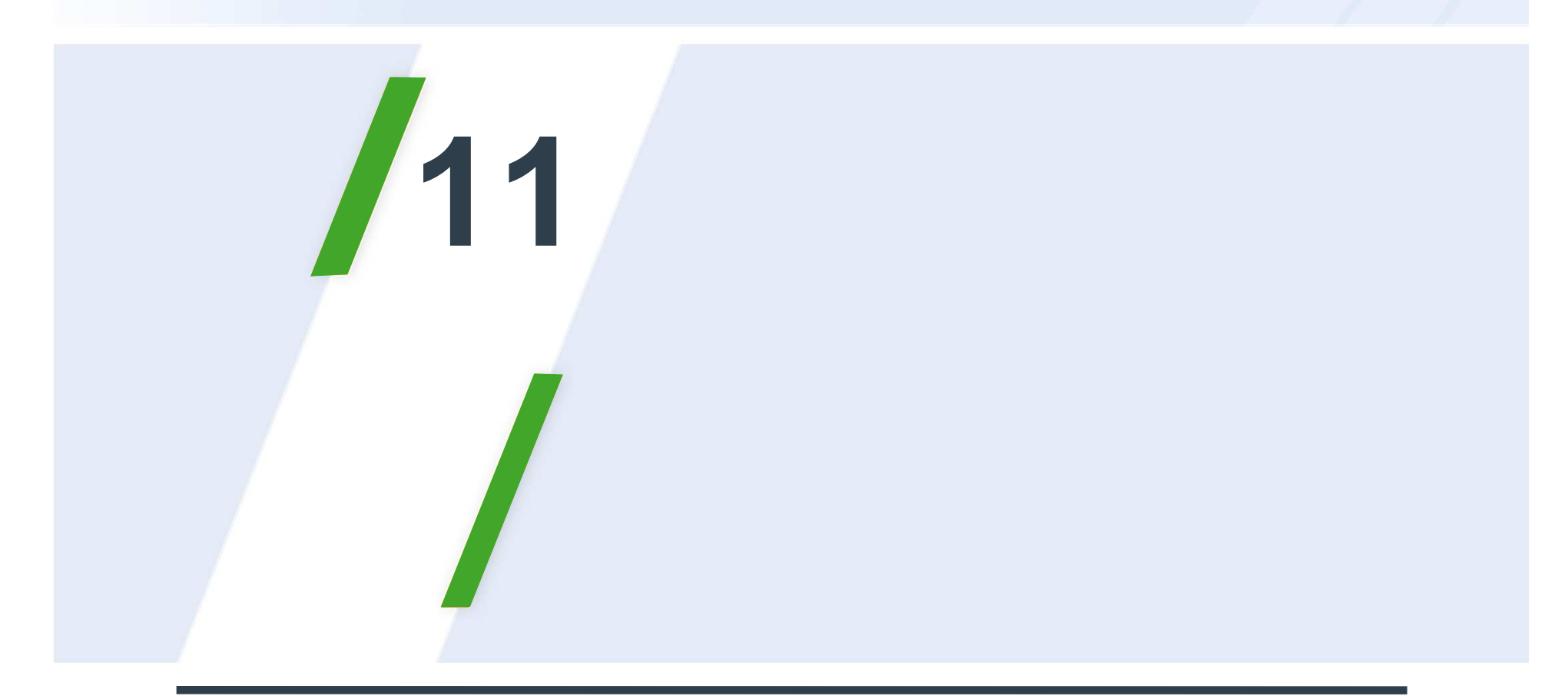

## Notarvertreterbestellung (NVB)

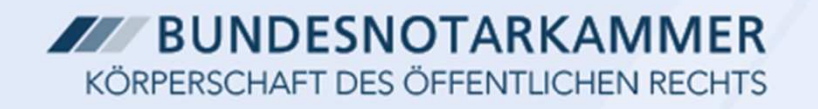

#### Ausgangslage

- Vertreterbestellungsverfahren bisher
	- •papierbasiert
	- •oder zwar elektronisch, aber "von Hand"
- $\bullet$  Beteiligte:
	- •Präsidenten der Landgerichte
	- •ggf.: Notarkammer
	- •der vertretene Notar
	- •der Notarvertreter

### Verfahrensablauf

- •Antrag des vertretenen Notars
- • (Einmalige) Vereidigung des Notarvertretersanschließend: Erstellung einer Niederschrift über die Vereidigung
- $\bullet$ Bereitschaftserklärung des Notarvertreters zu konkreter Vertretung
- •teilweise: Beteiligung der Notarkammer
- •Bestellung durch Landgerichtspräsidenten
- $\bullet$ Ausfertigung und Versand der Vertreterbestellungsurkunde
- • Verwendung der Vertreterbestellungsurkunde im elektronischen Rechtsverkehr

#### Geplantes Pilotverfahren

- • Vollständig elektronische Abwicklung des Vertreterbestellungsverfahrens
- • Originär elektronische Erstellung der Vertreterbestellungsurkunde (mit qualifizierter elektronischer Signatur)
- $\bullet$  Erforderlich auf Gerichtsseite:
	- $\bullet$ Anschluss an das Verbindungsnetz - vorhanden
	- •Webbrowser - vorhanden
	- •Kartenleser - vorhanden
	- $\bullet$ Signaturkarte - vorhanden
	- •Keine lokale Installation einer Software erforderlich

## Notarverzeichnis (NVZ) der BNotK

- • Zentrale Benutzerverwaltung für alle IT-Dienste der Bundesnotarkammer
- •Nicht aus dem Internet erreichbar (Notarnetz, Verbindungsnetz)
- $\bullet$  Notarverwaltung und Sozietäten, Urkundenverwahrungen, Benutzerpflege Notariat, Registerbox
- •Basis für Trusted Domain "Notare" (S.A.F.E.)
- •Basis für die Notarauskunft (www.notar.de)
- •Pflege der Stammdaten durch die regionalen Notarkammern
- •Pflege der Zusatzdaten durch die Notare
- •**Vorschlag: Erweiterung um Notarvertreter**

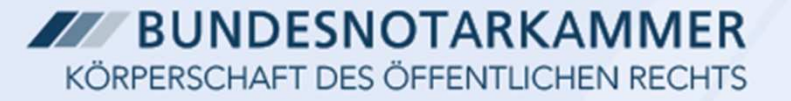

#### Bestellung eines Notarvertreters für einen konkreten **Zeitraum**

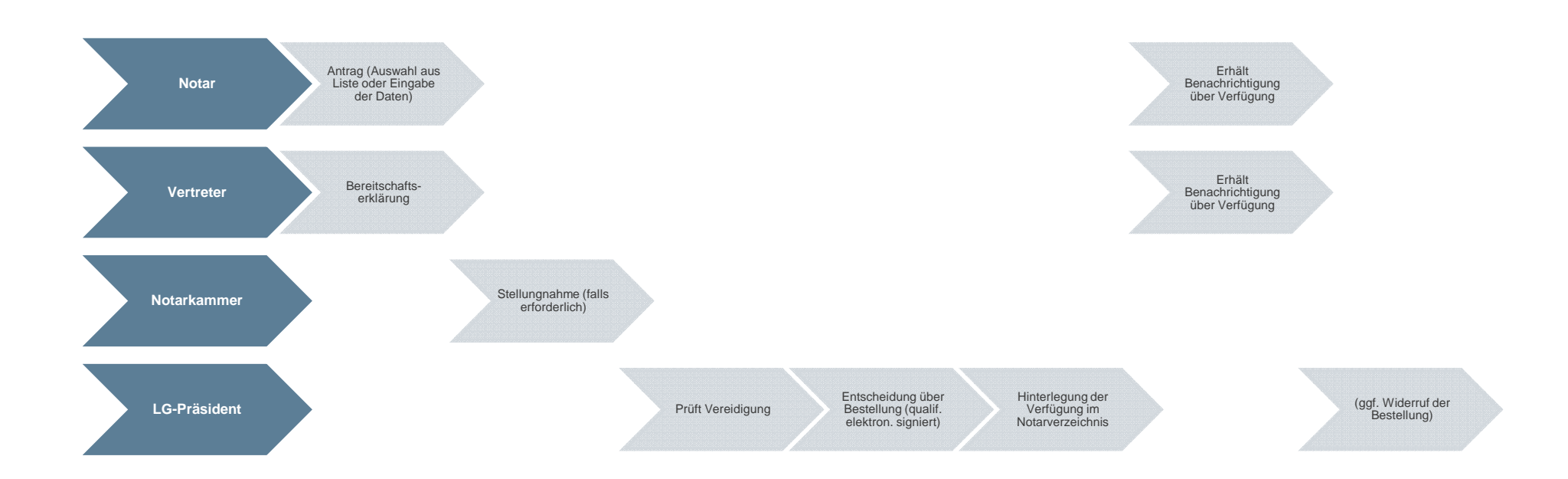

# Vielen Dank für Ihre Aufmerksamkeit!

**Bundesnotarkammer Dr. Johannes Hushahn, LL.M. Dr. Vladimir Primaczenko** Mohrenstraße 34 10117 Berlin DeutschlandTelefon: +49 30 383866-0 Fax: +49 30 383866-66bnotk@bnotk.de

www.bnotk.de